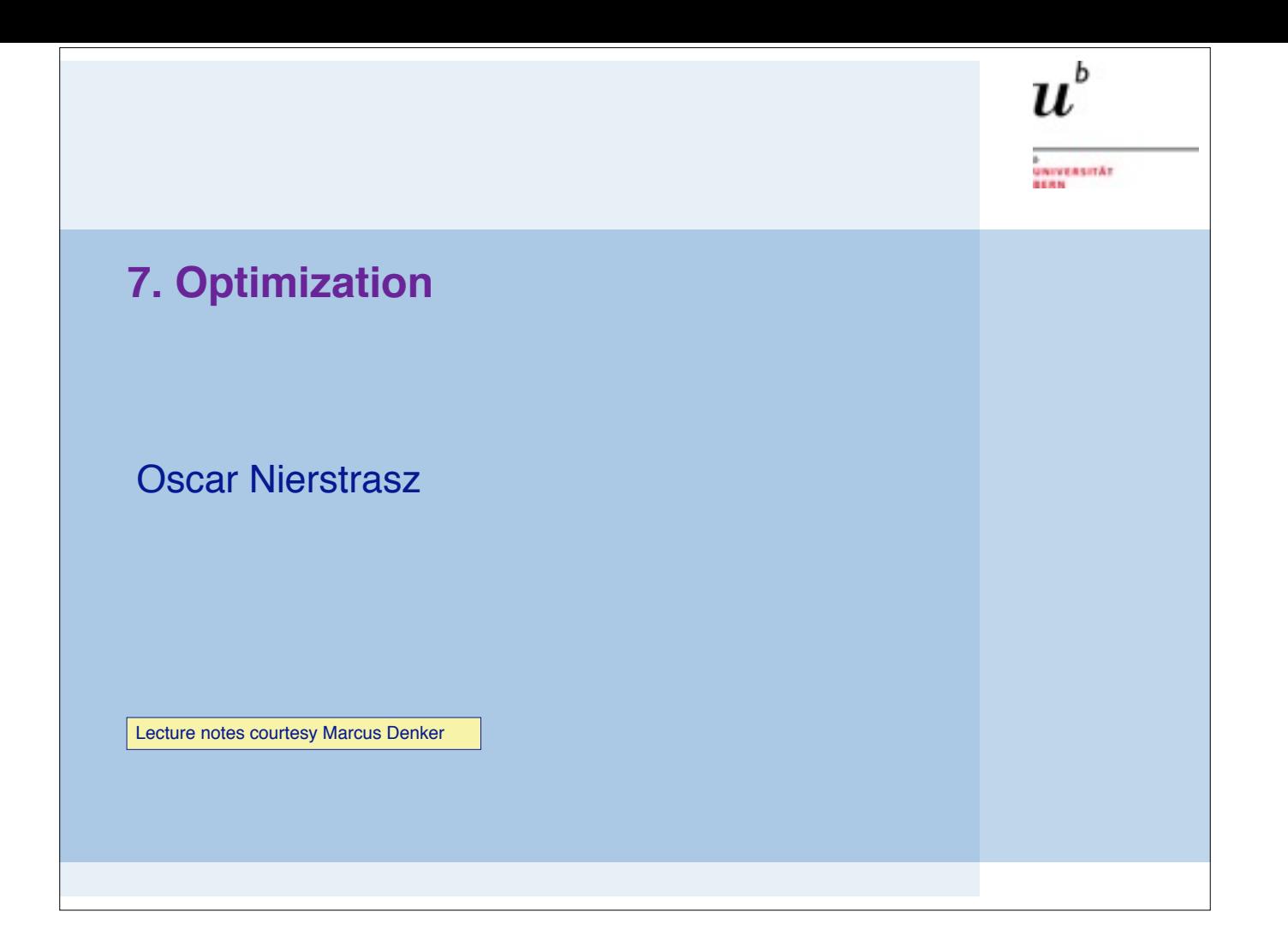

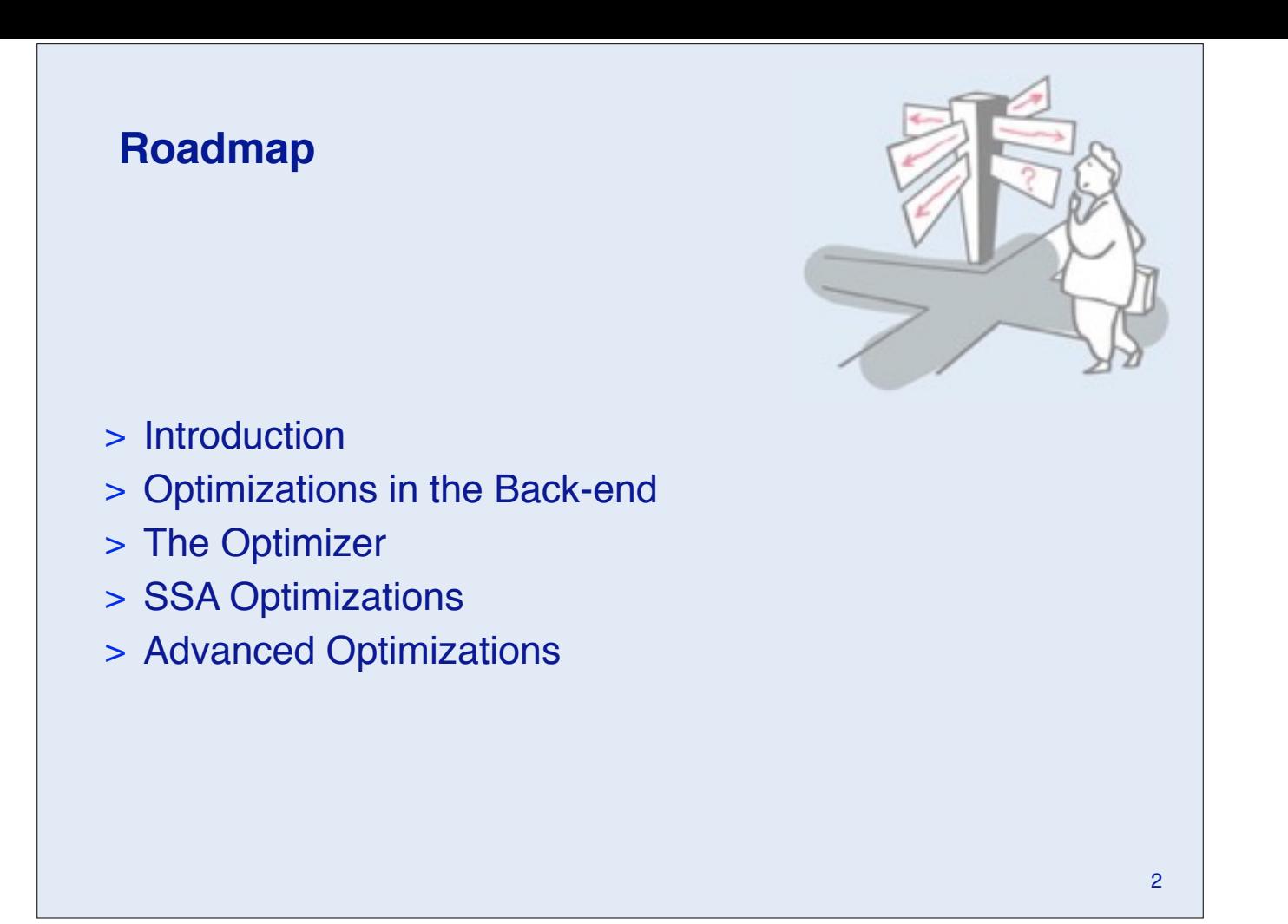

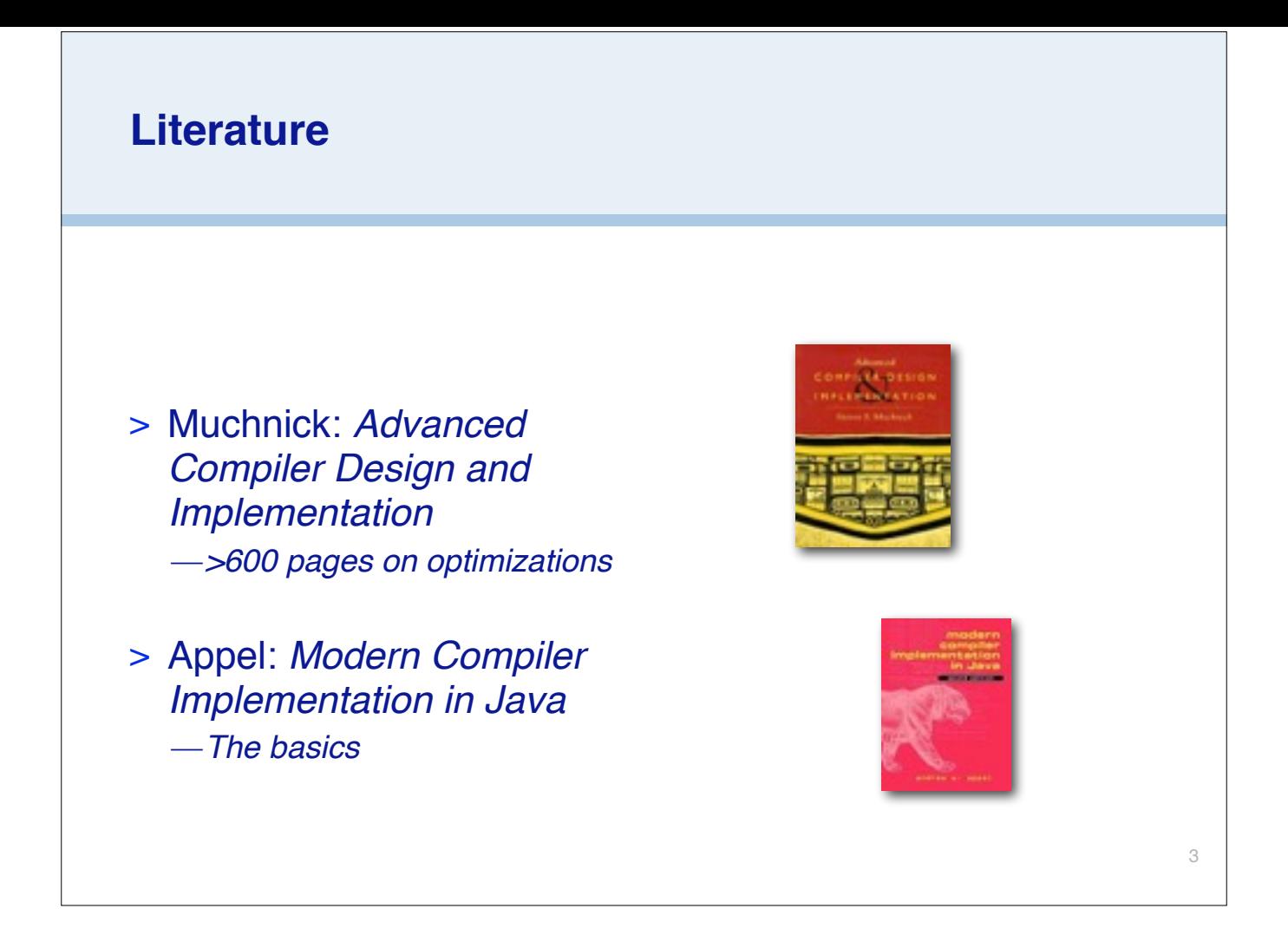

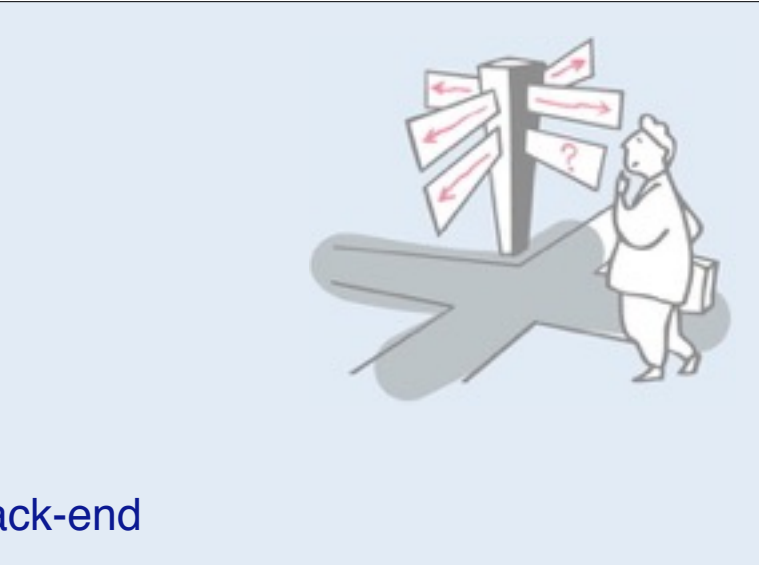

4

## > **Introduction**

**Roadmap**

- > Optimizations in the Back-end
- > The Optimizer
- > SSA Optimizations
- > Advanced Optimizations

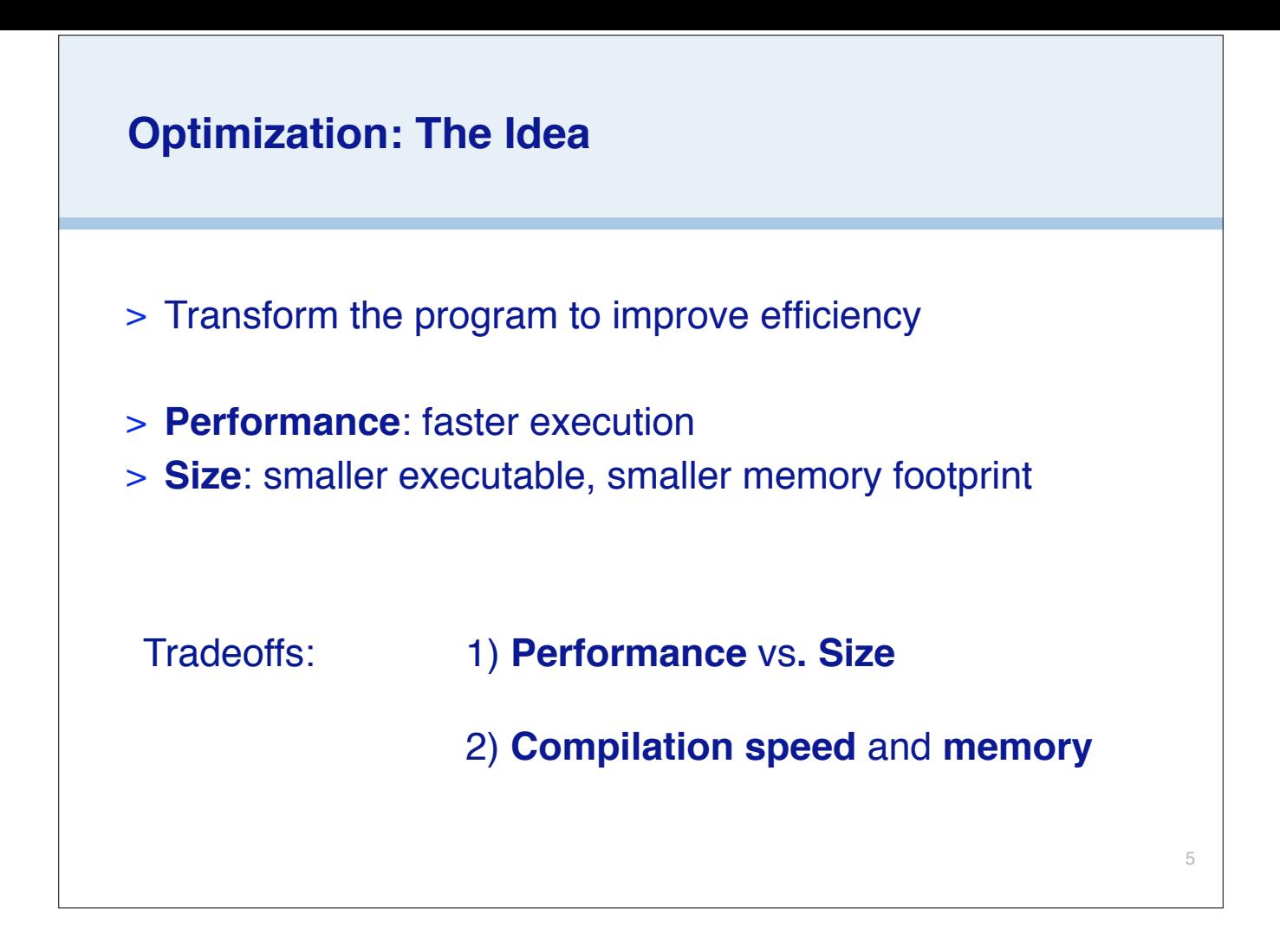

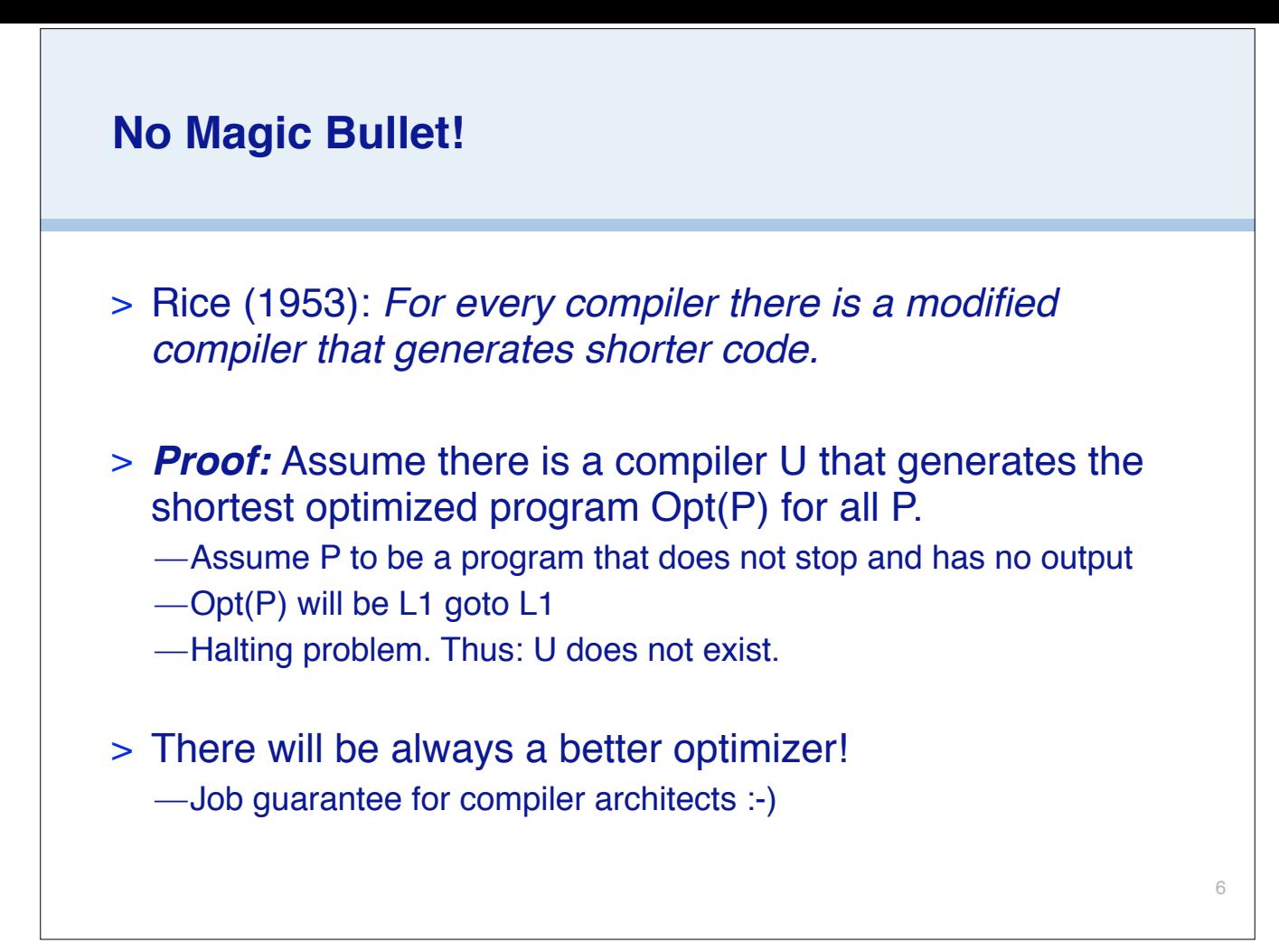

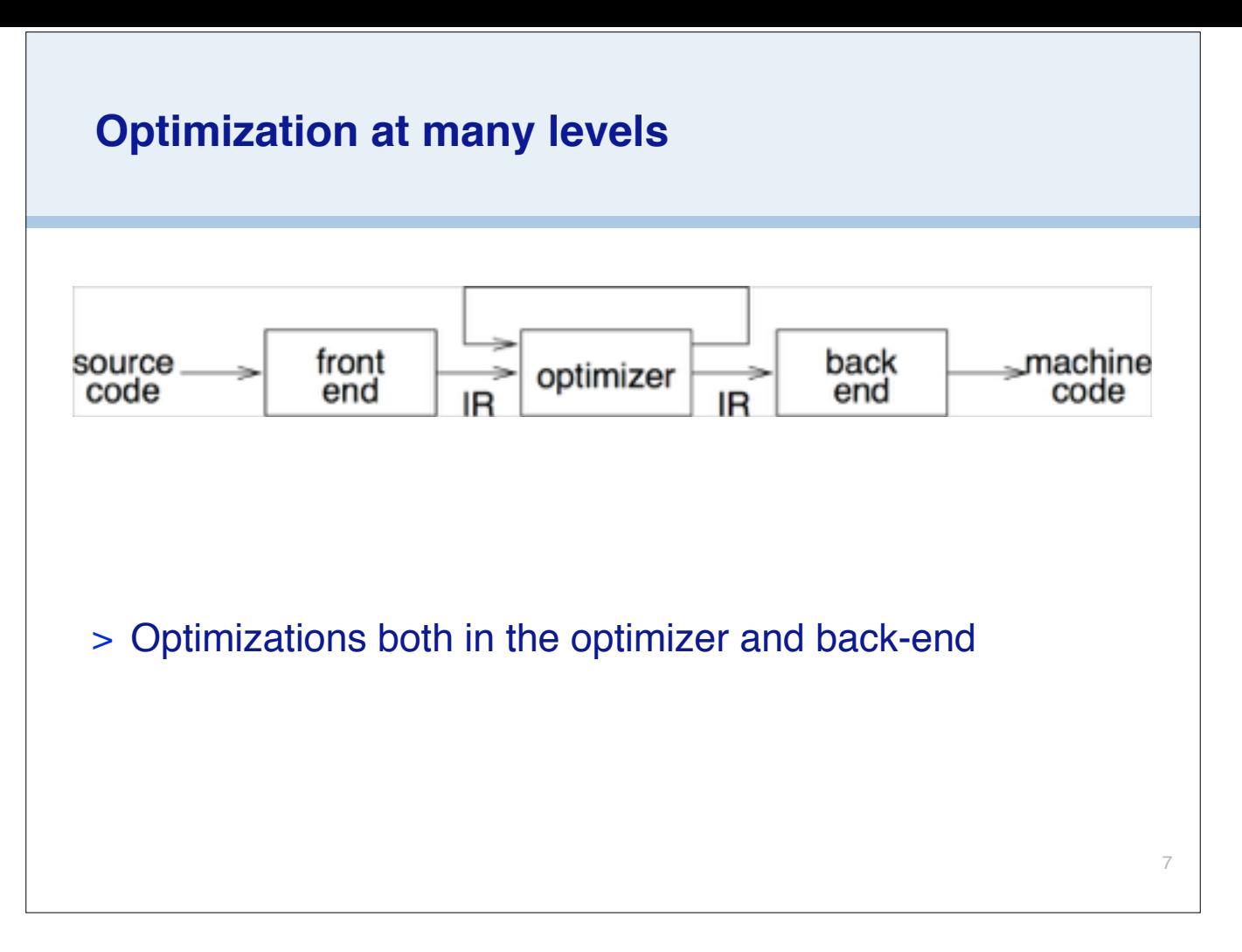

Back-end optimizations may focus on how the machine code is optimally generated.

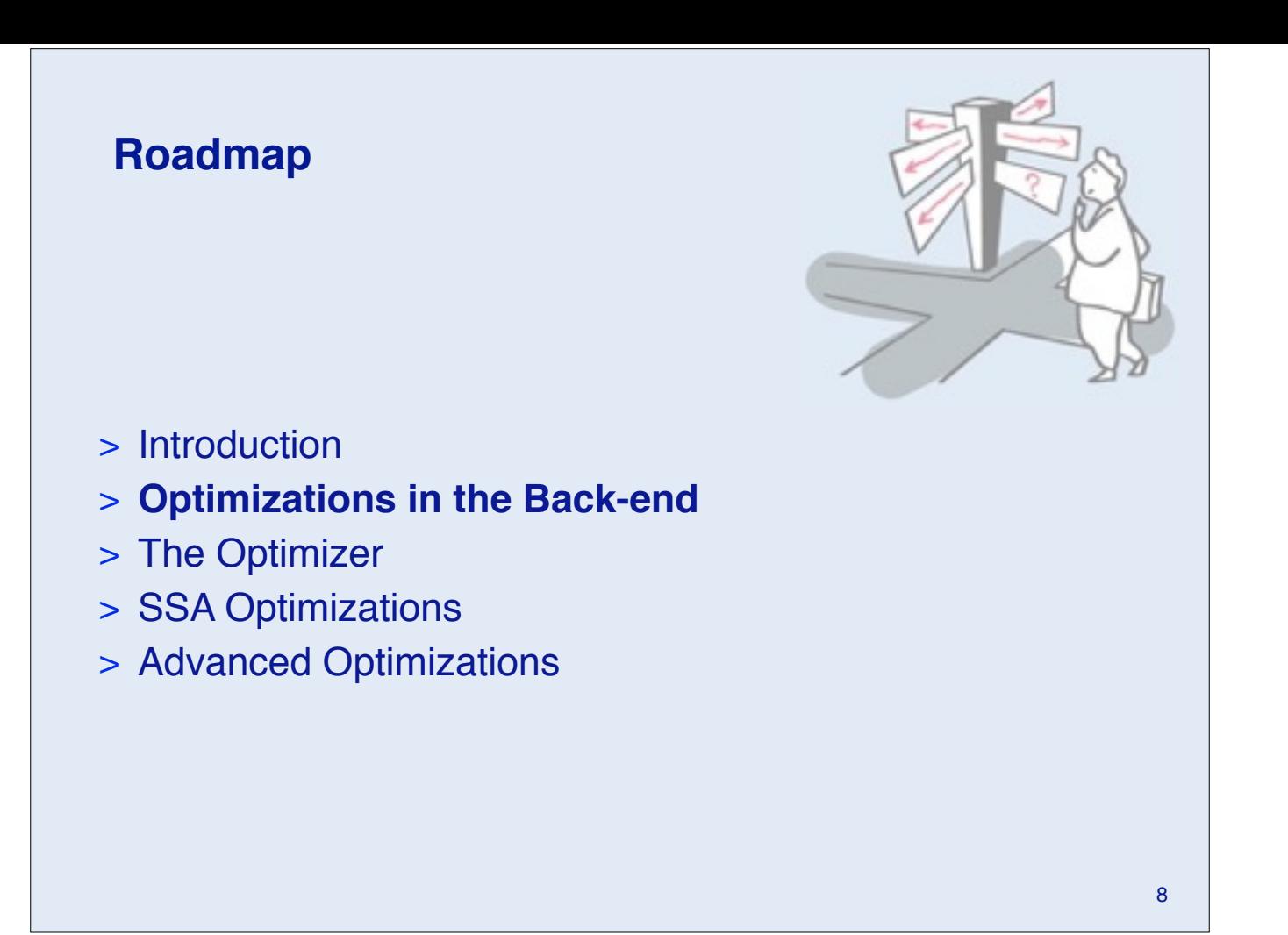

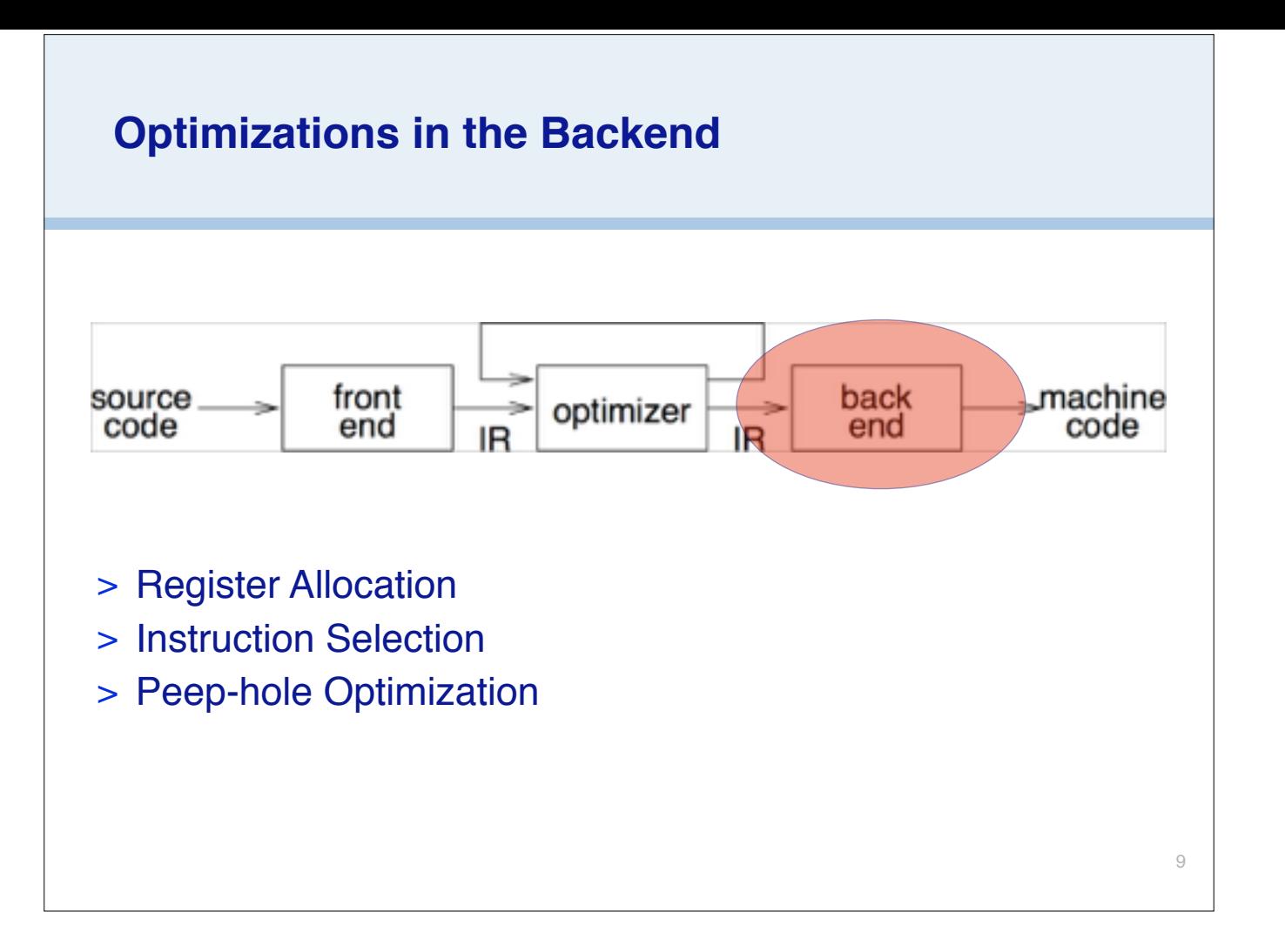

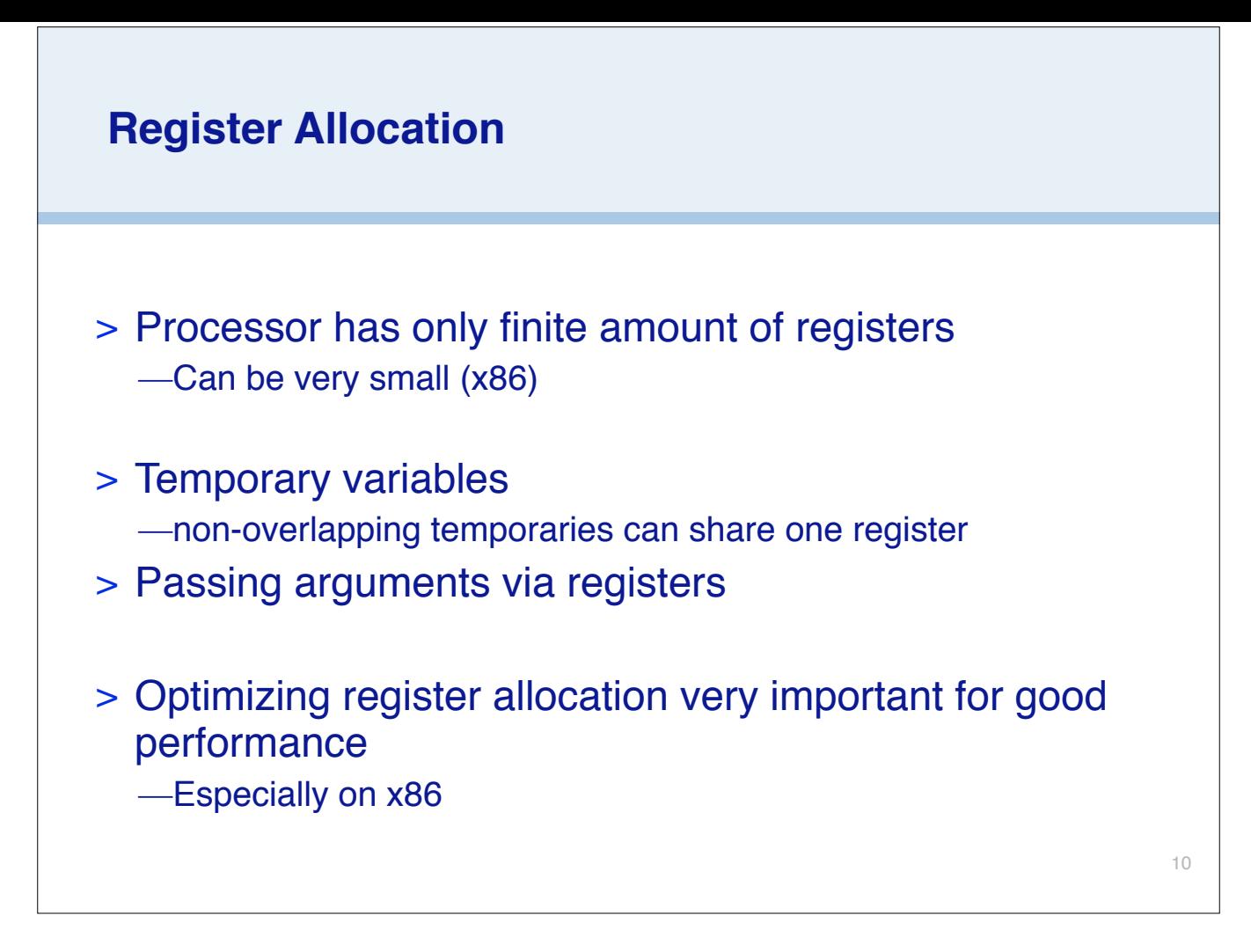

Problems with x86 architecture: few registers, overlapping register classes, irregular access to registers (some encoded in instructions), fixed registers for multiplication/division, ...

Source: http://news.ycombinator.com/item?id=276418

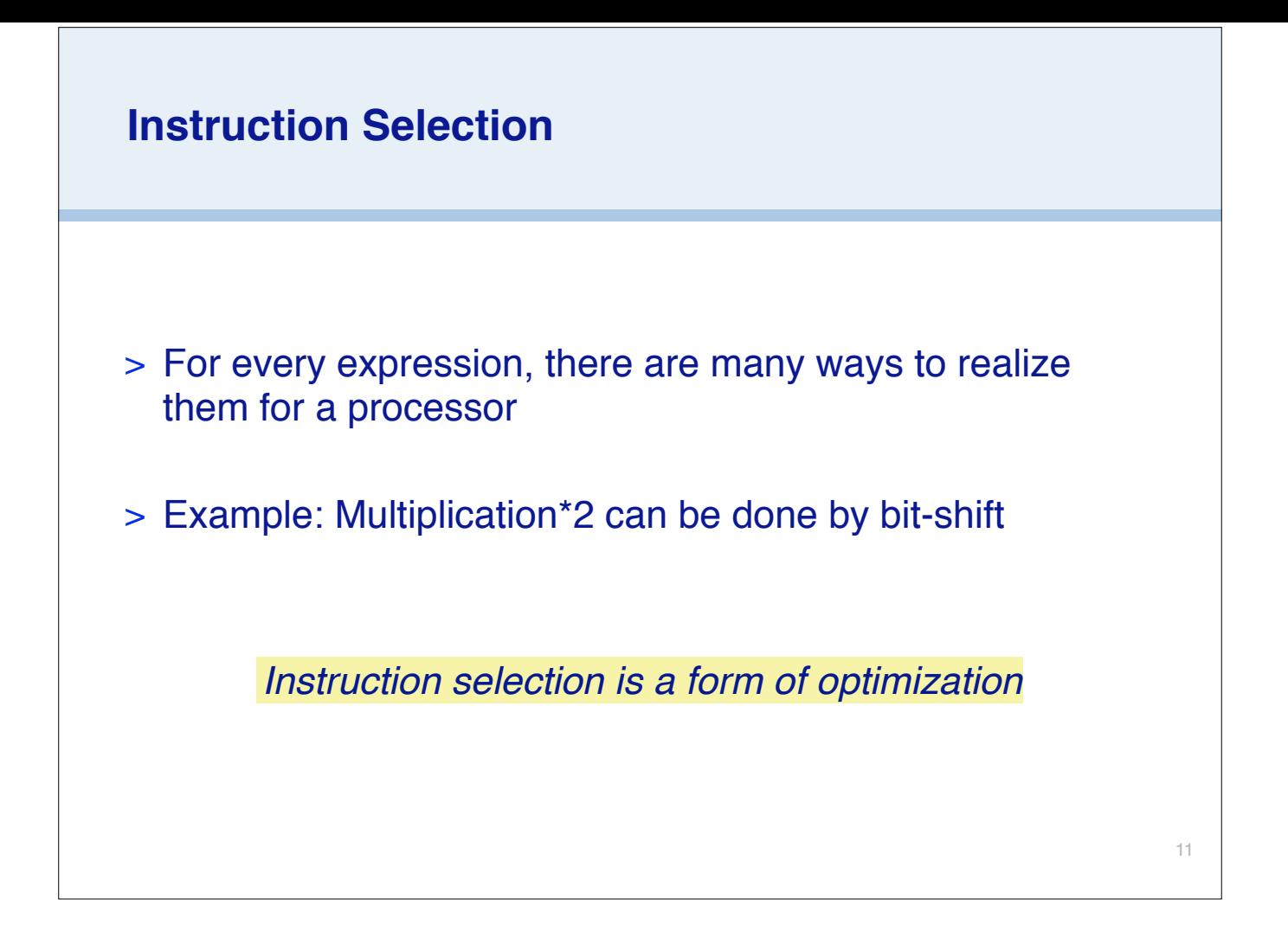

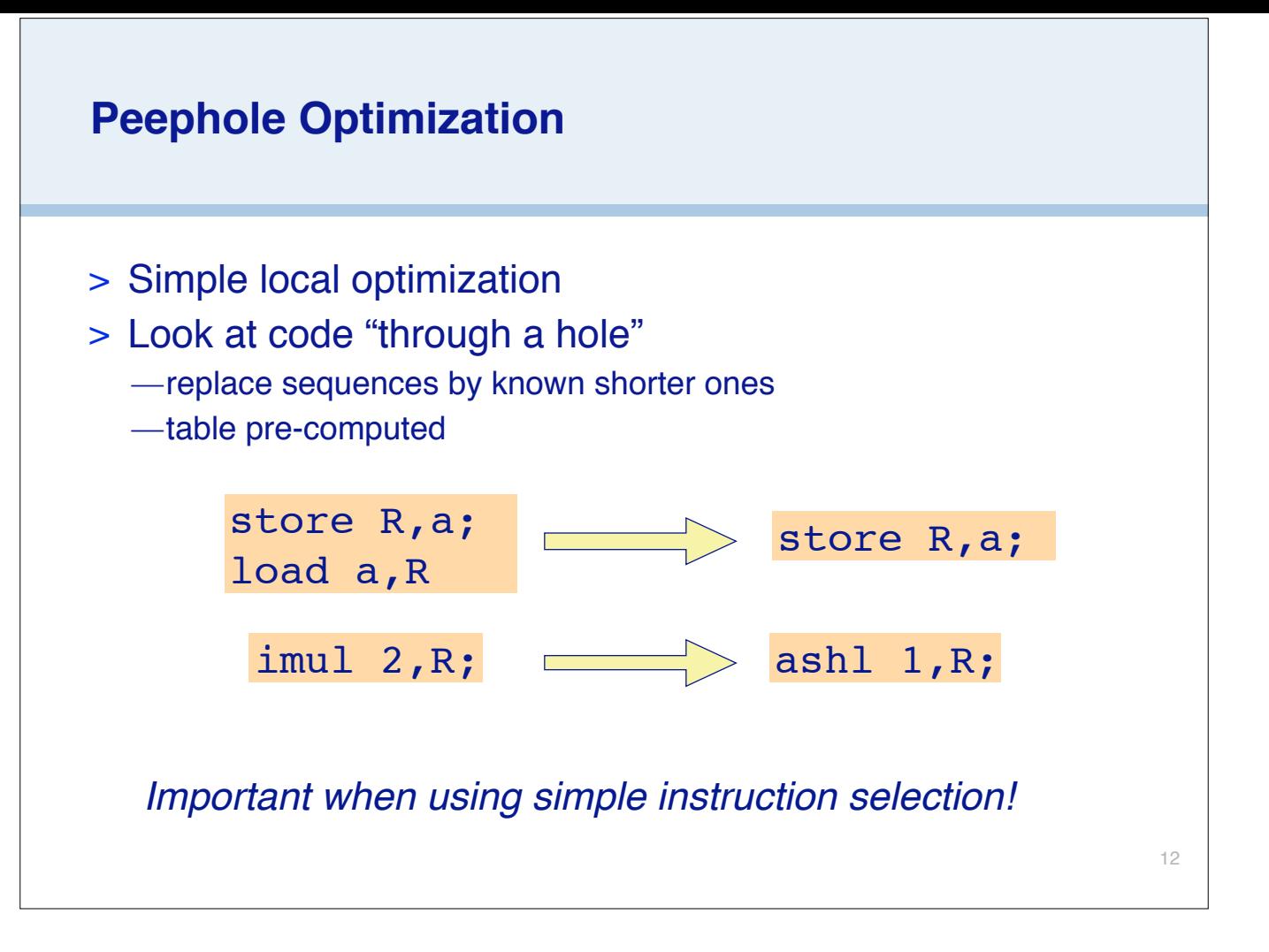

 $ashl = shift left$ peephole typically considers 2-3 lines good for simple compilers for longer instructions sequences use graph matching

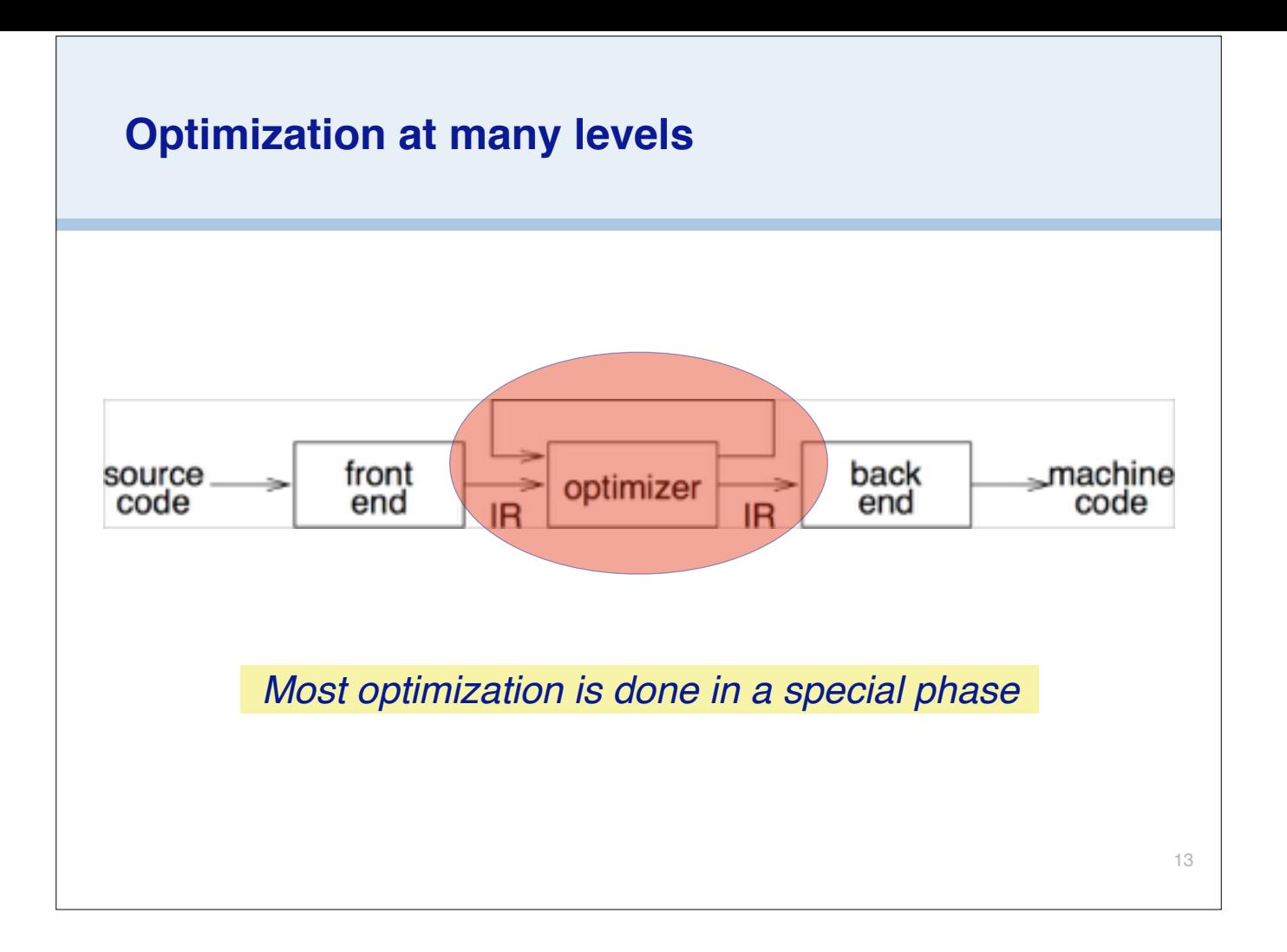

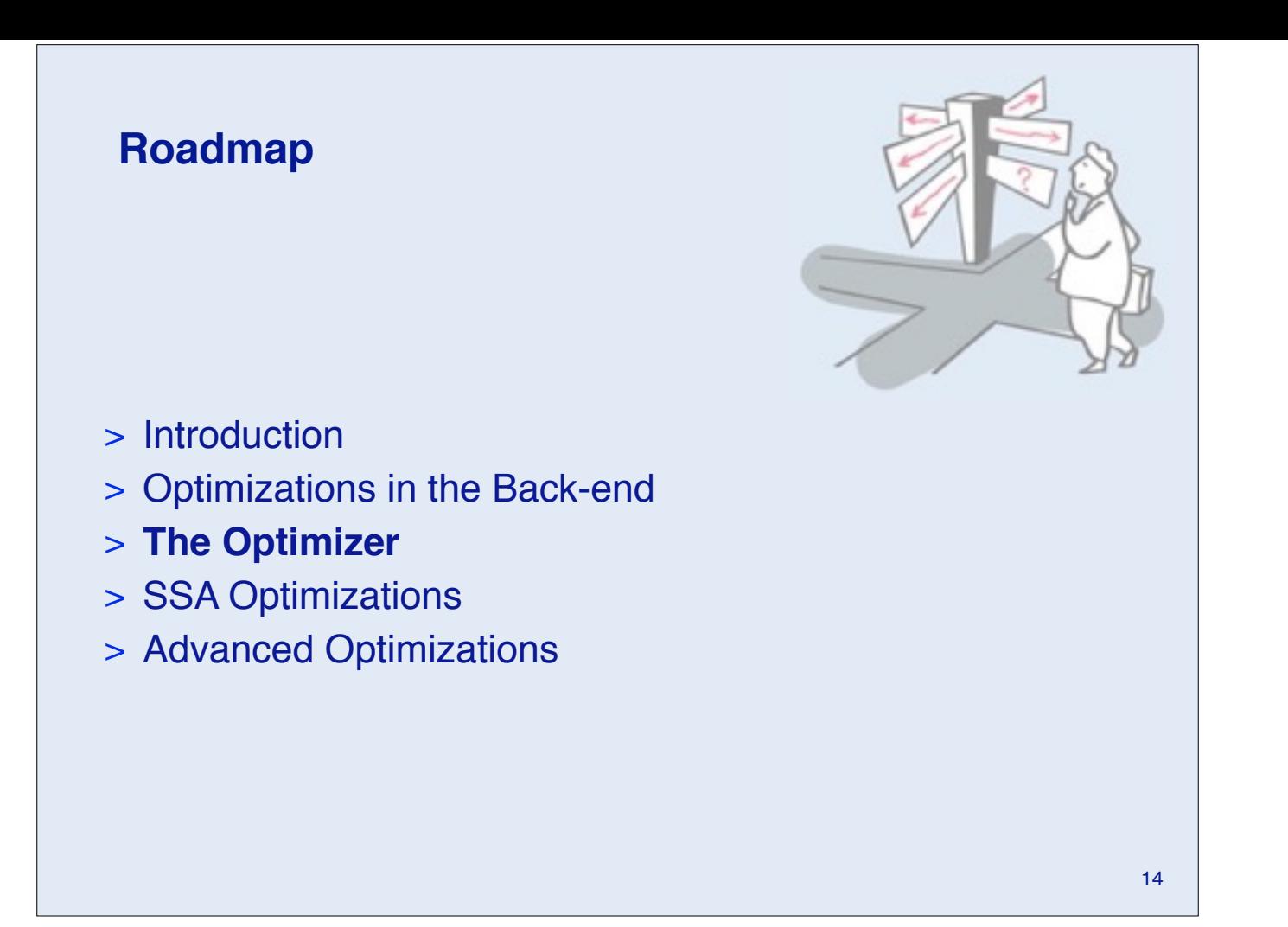

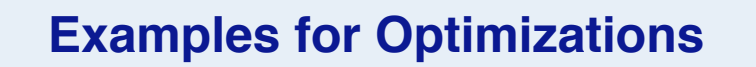

- > Constant Folding / Propagation
- > Copy Propagation
- > Algebraic Simplifications
- > Strength Reduction
- > Dead Code Elimination
	- —Structure Simplifications
- > Loop Optimizations
- > Partial Redundancy Elimination

15

> Code Inlining

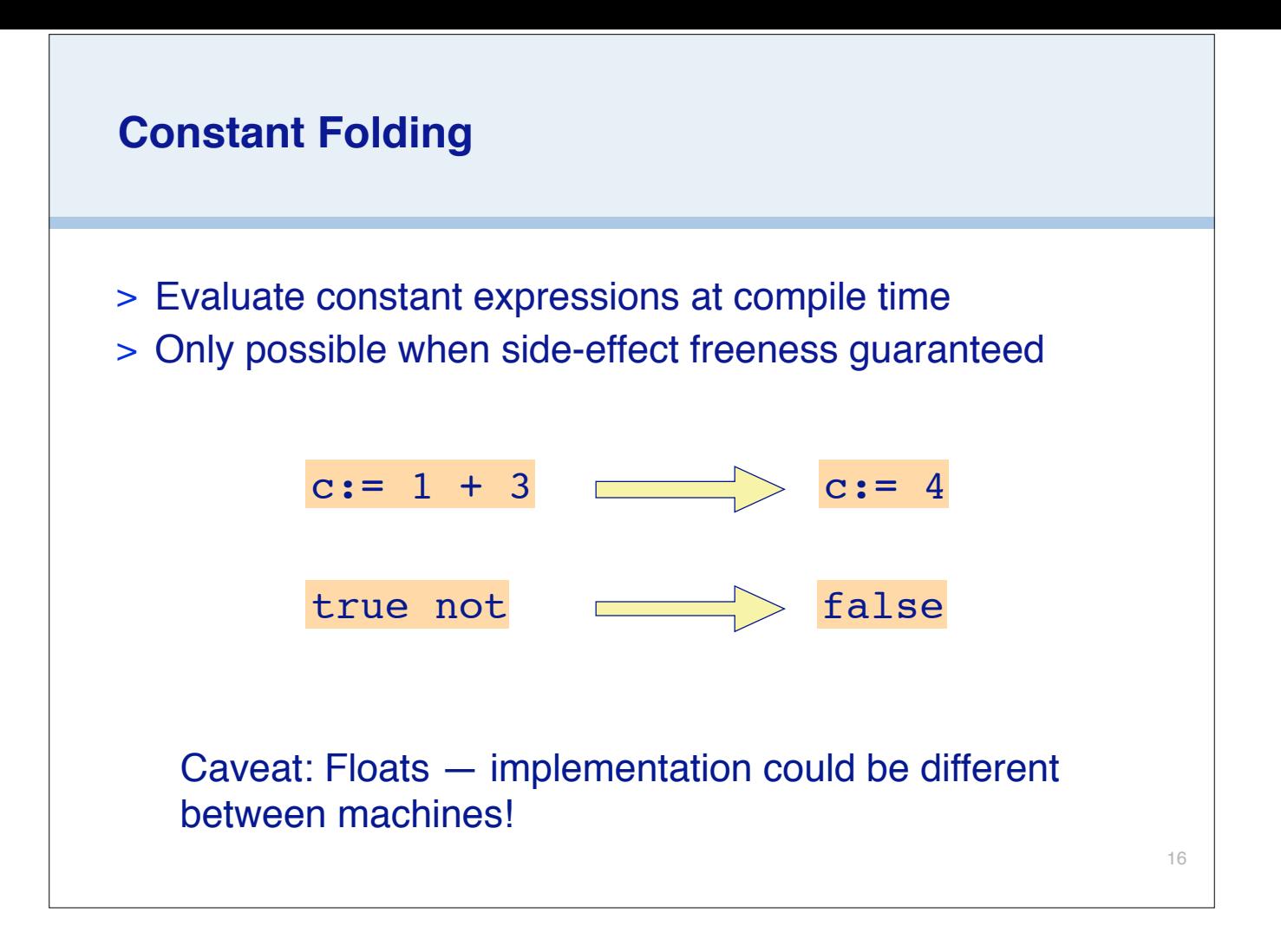

A form of partial evaluation.

Some of this can be done early while generating IR from AST.

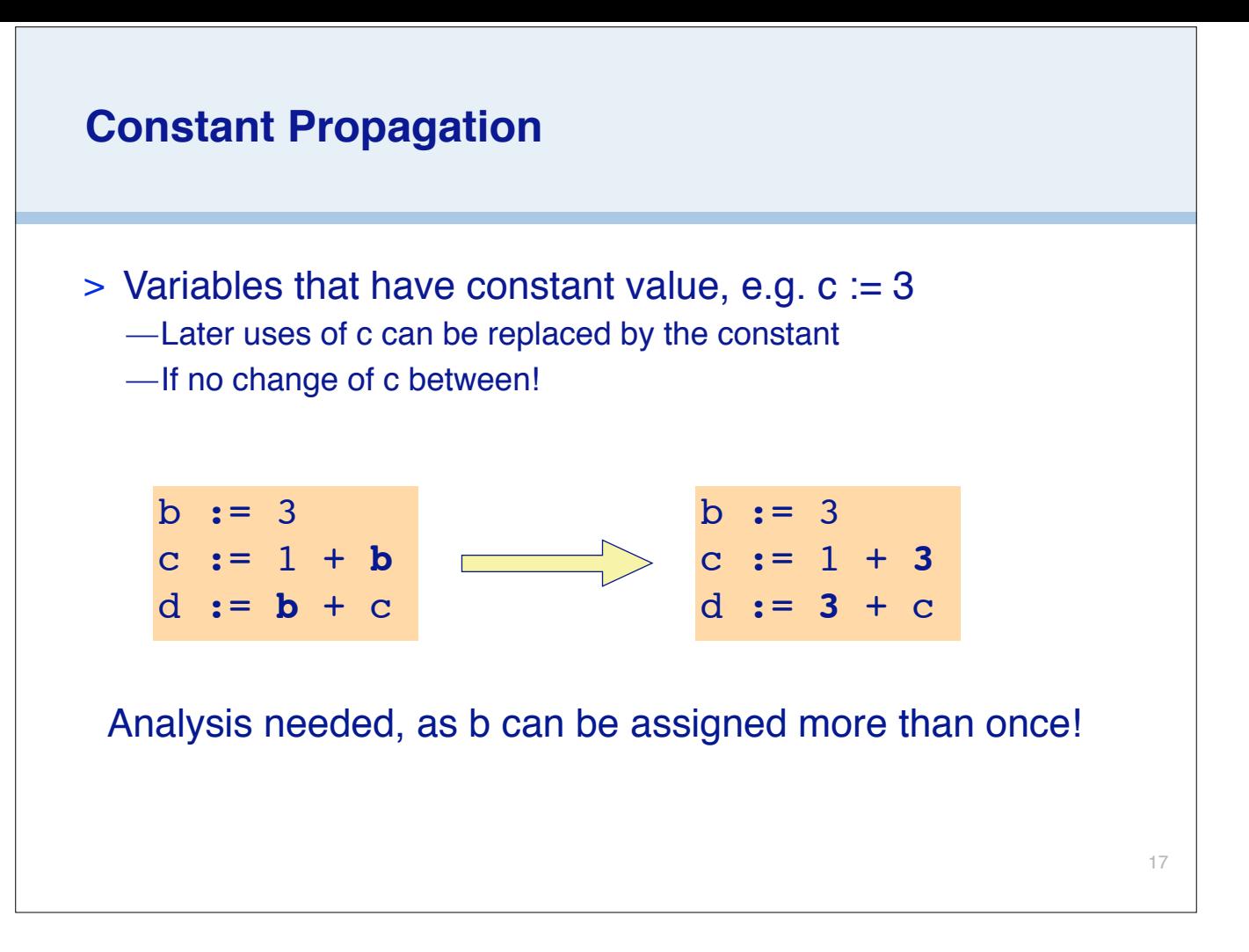

Later we will see SSA is ideal to analyze this

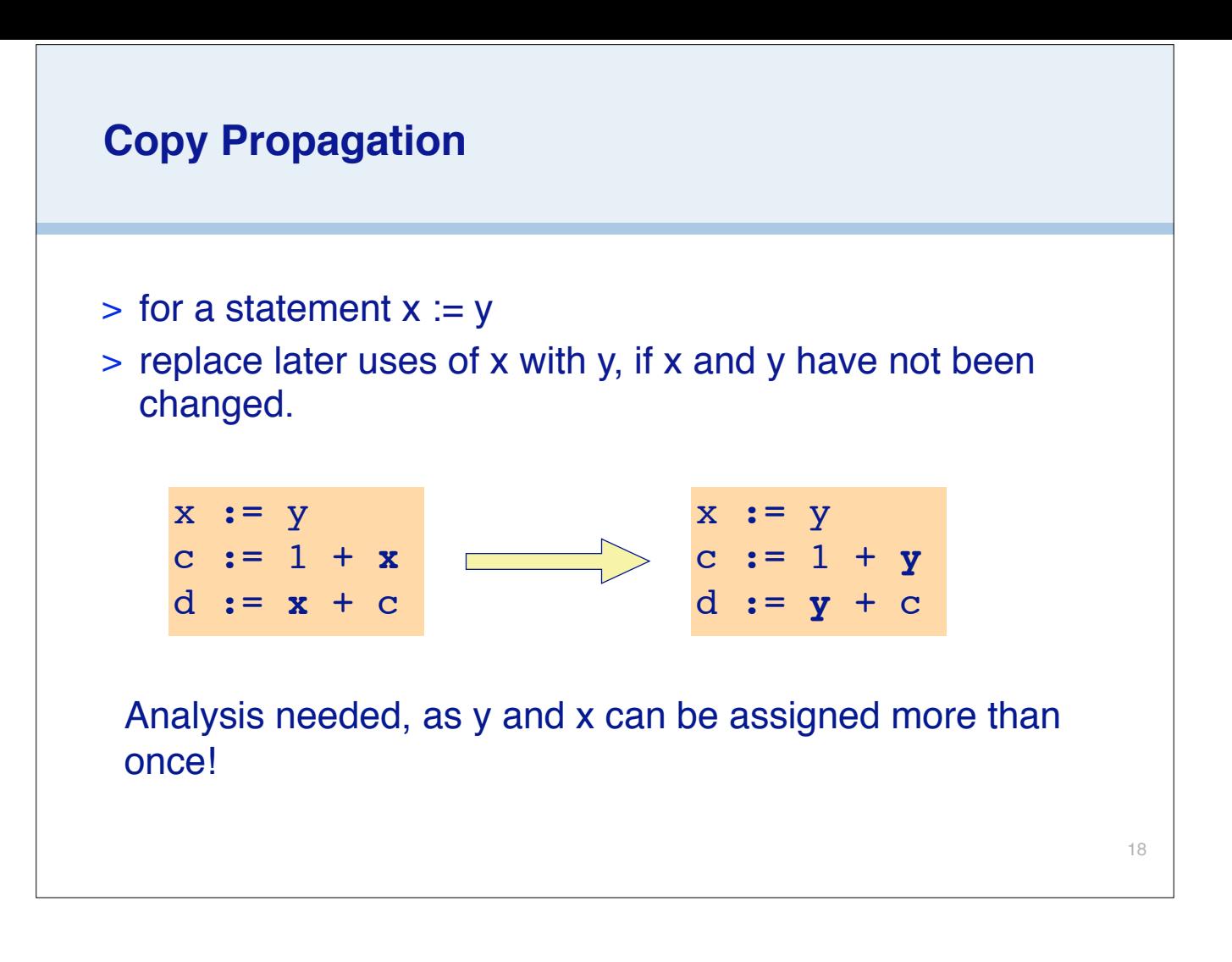

Again we will use SSA

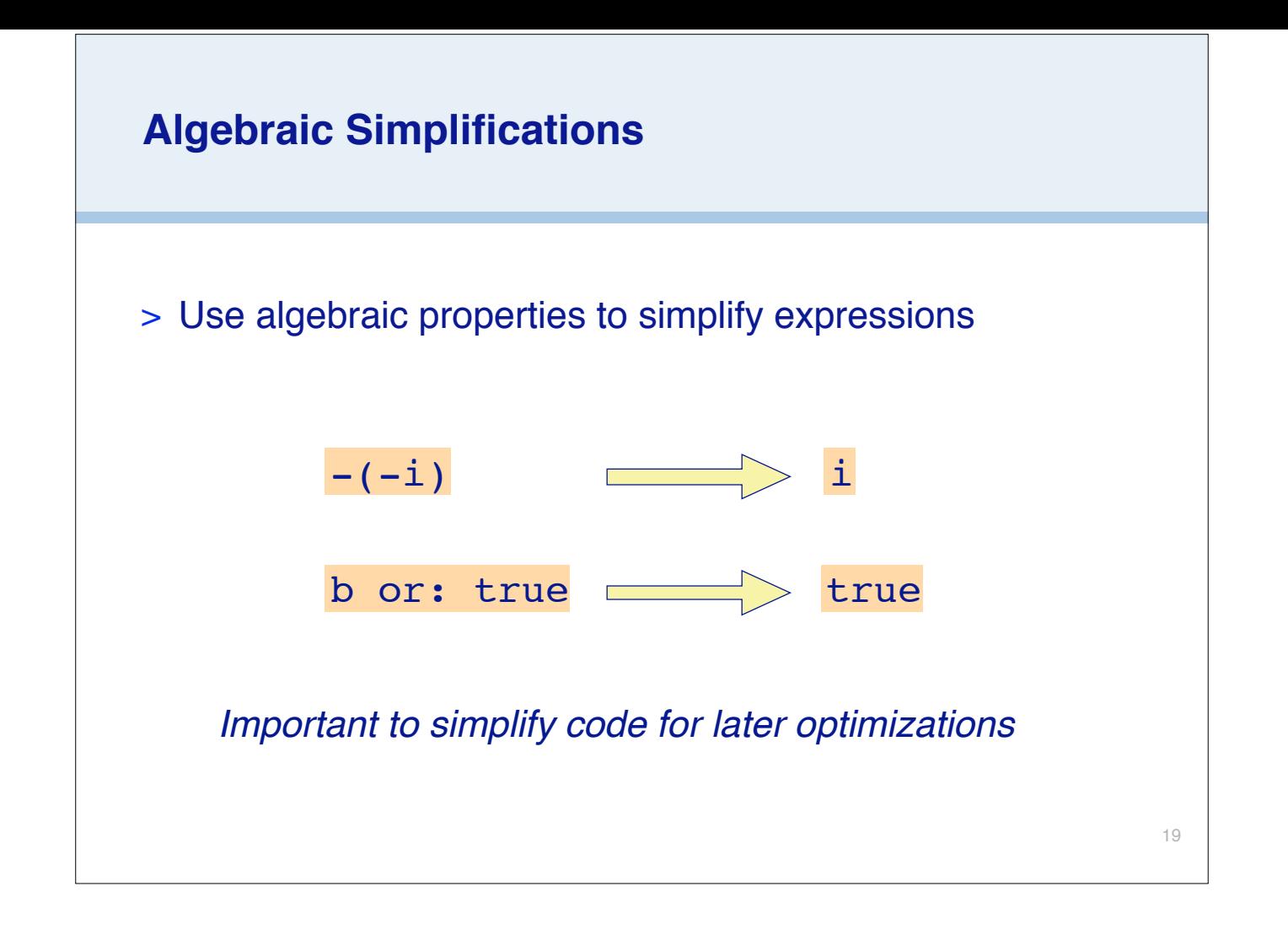

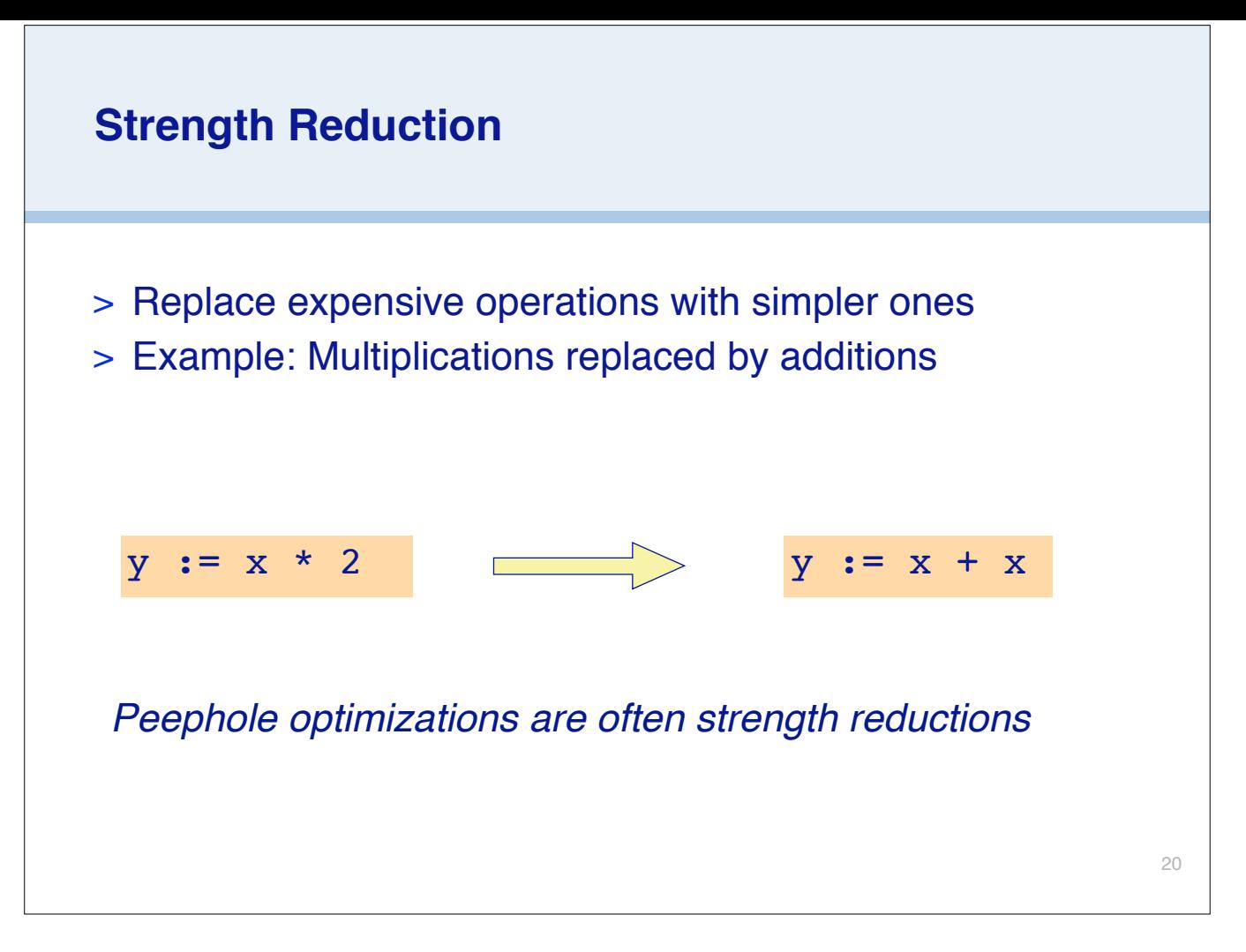

Actually here a bit shift would be even better

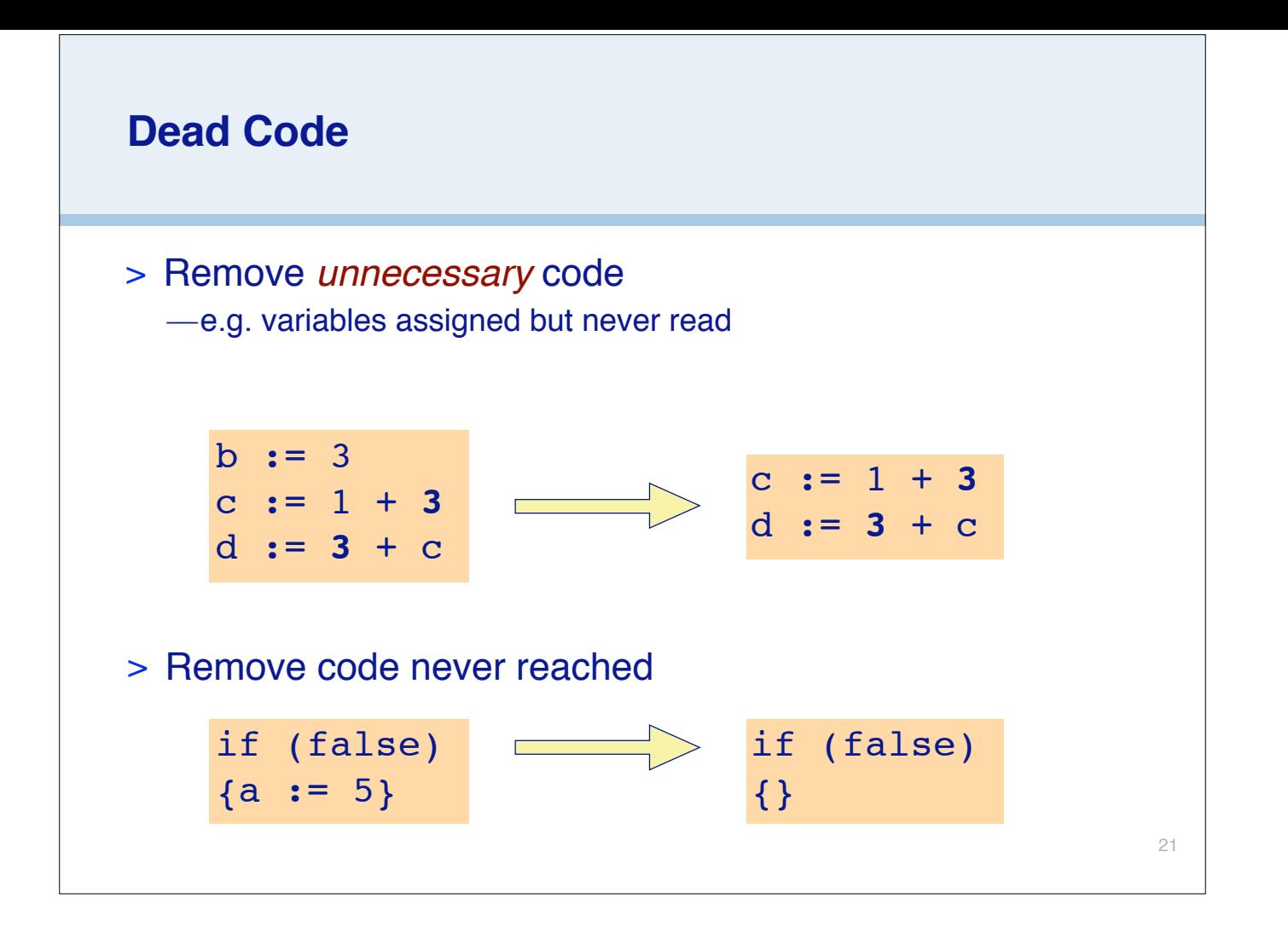

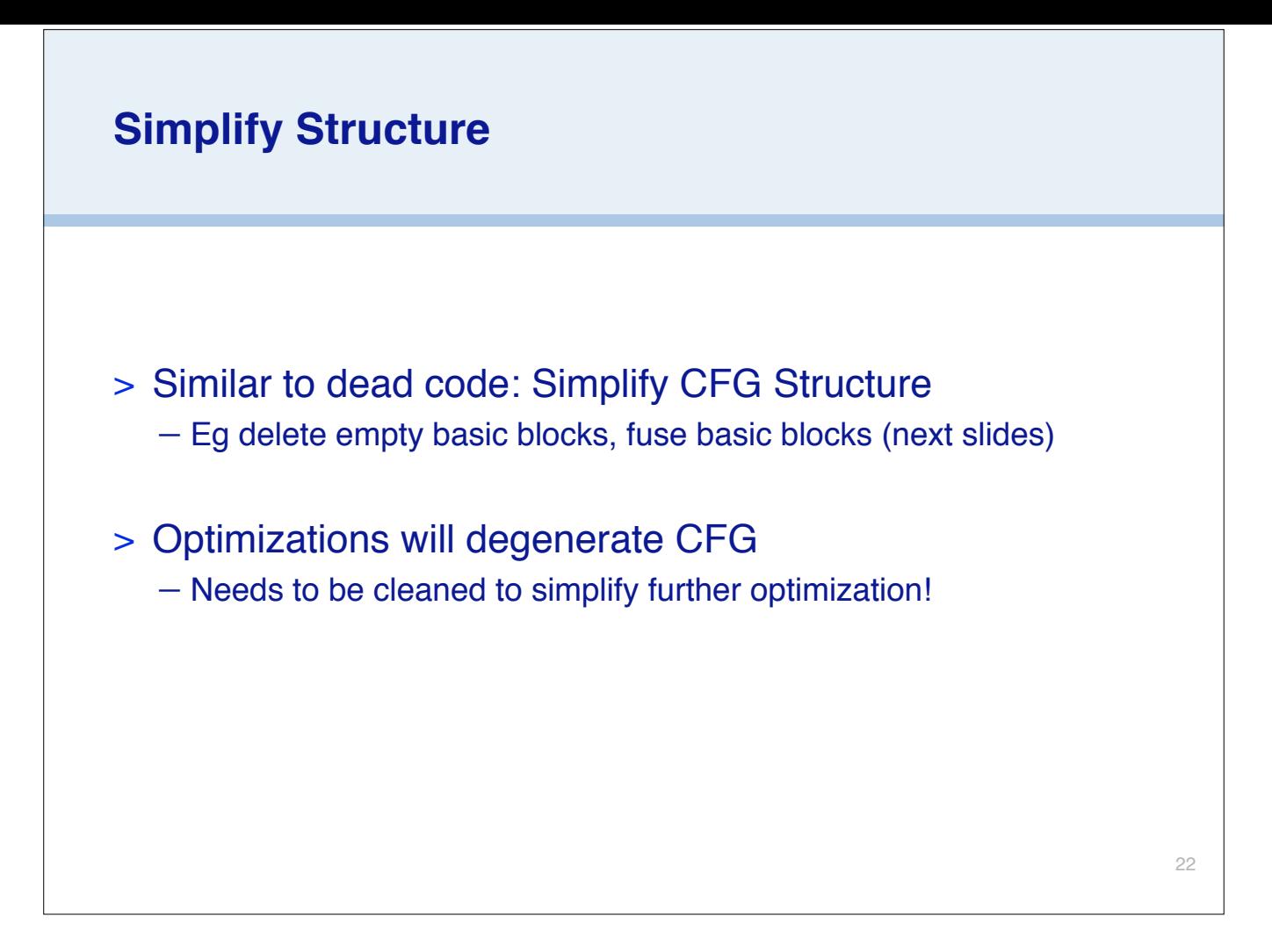

E.g., simplify jumps to jumps. Also next slide.

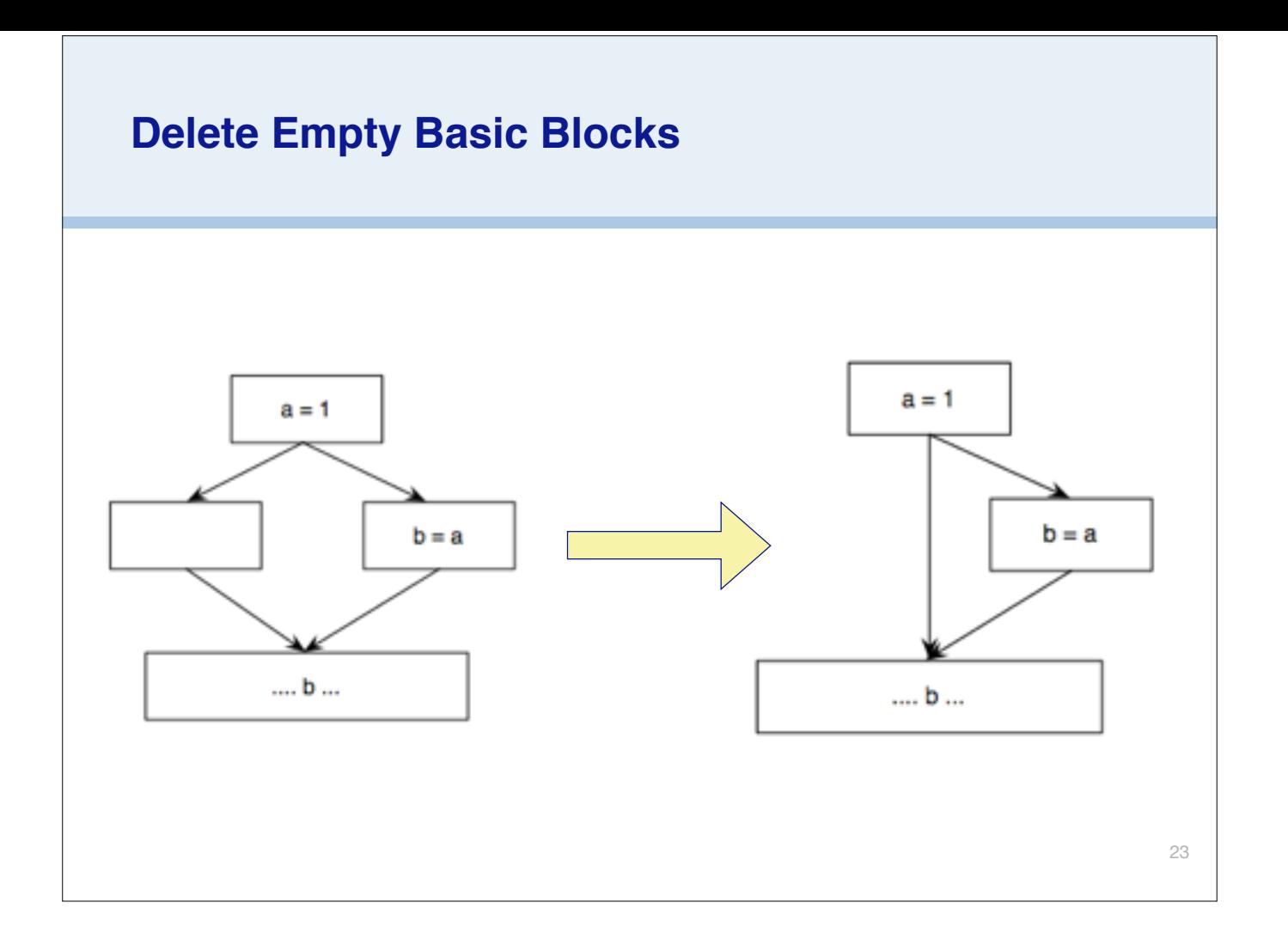

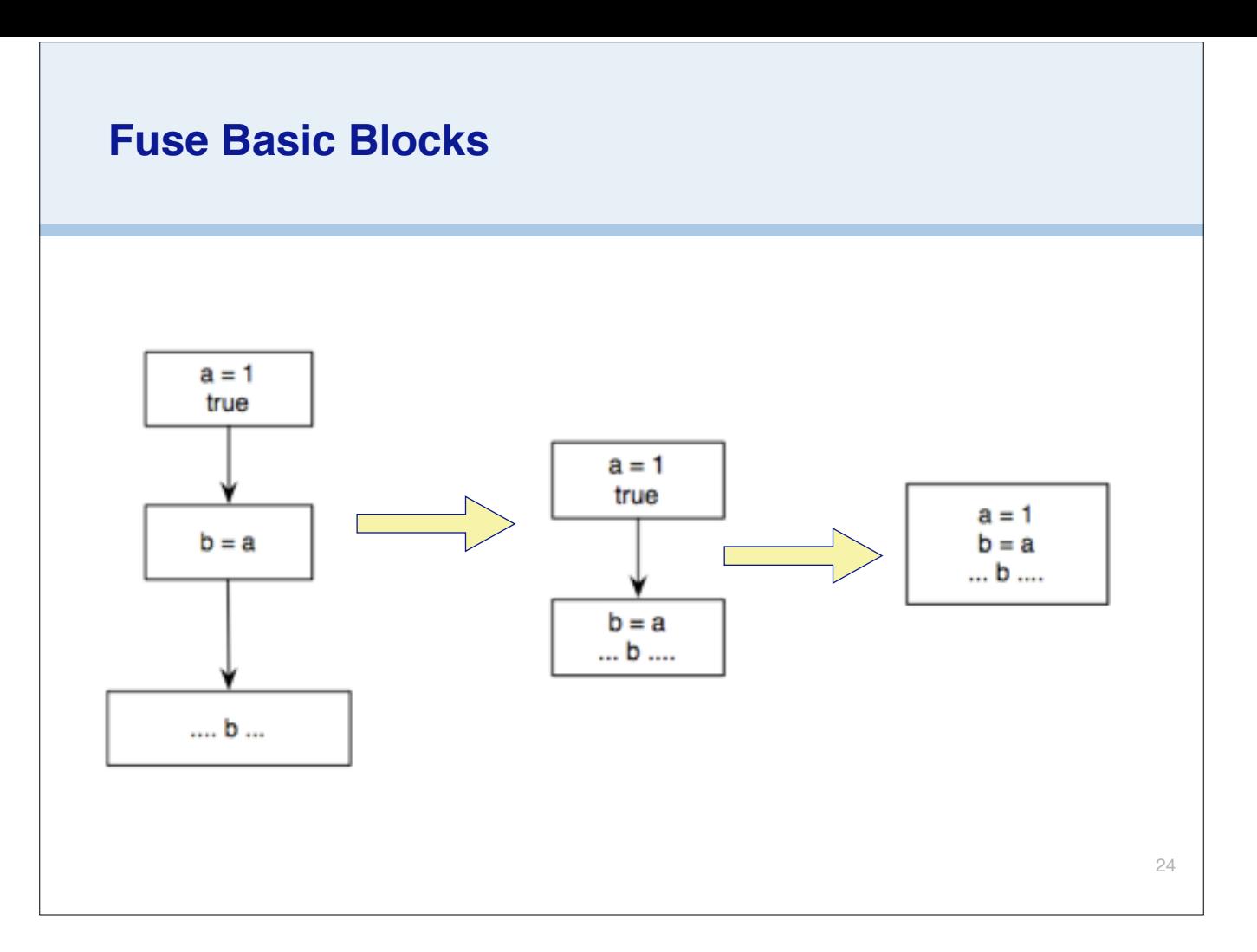

Here we have "conditional" jumps between basic blocks, where the conditions are always true. So we can fuse together these basic blocks and eliminate the jumps.

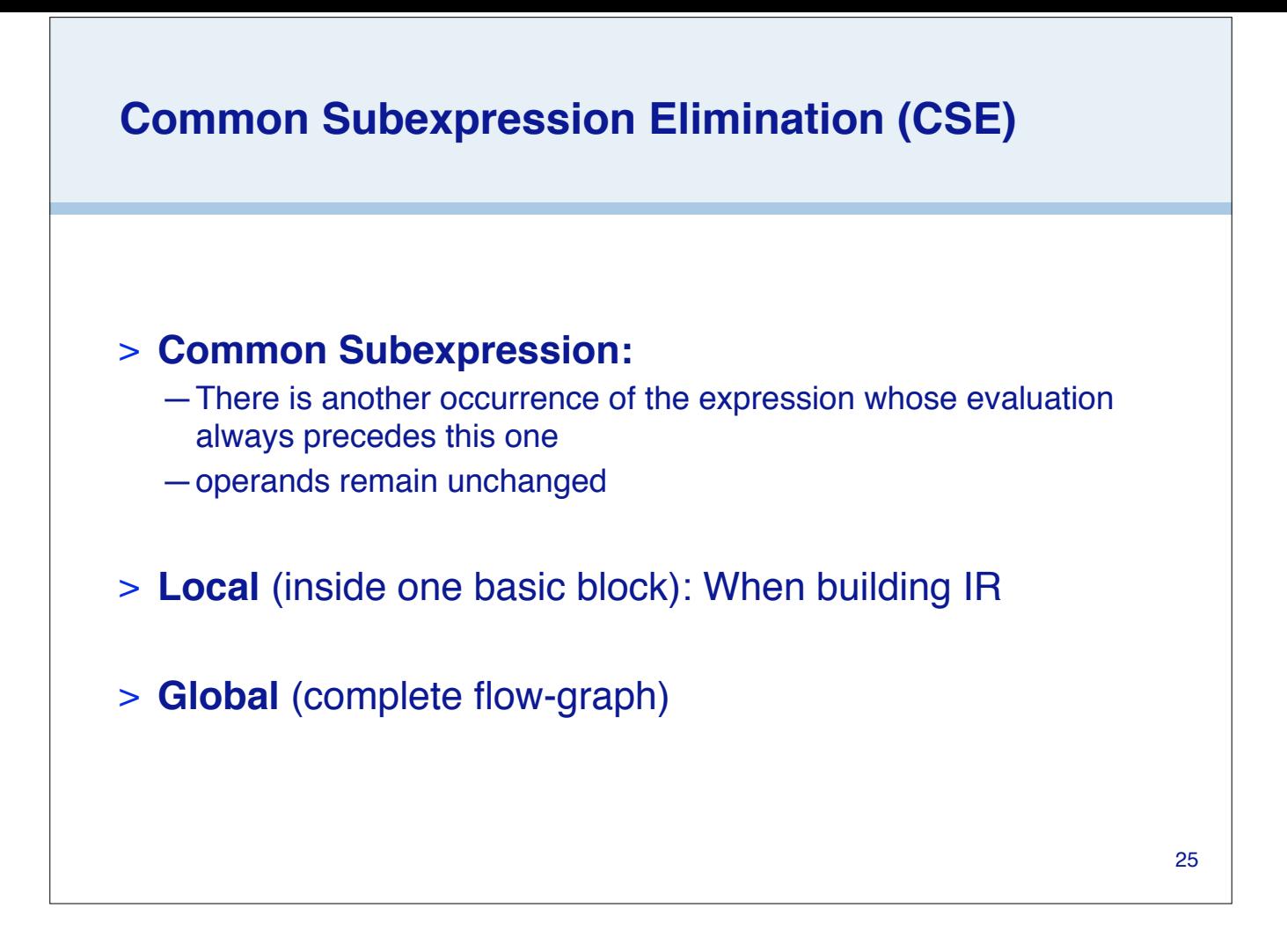

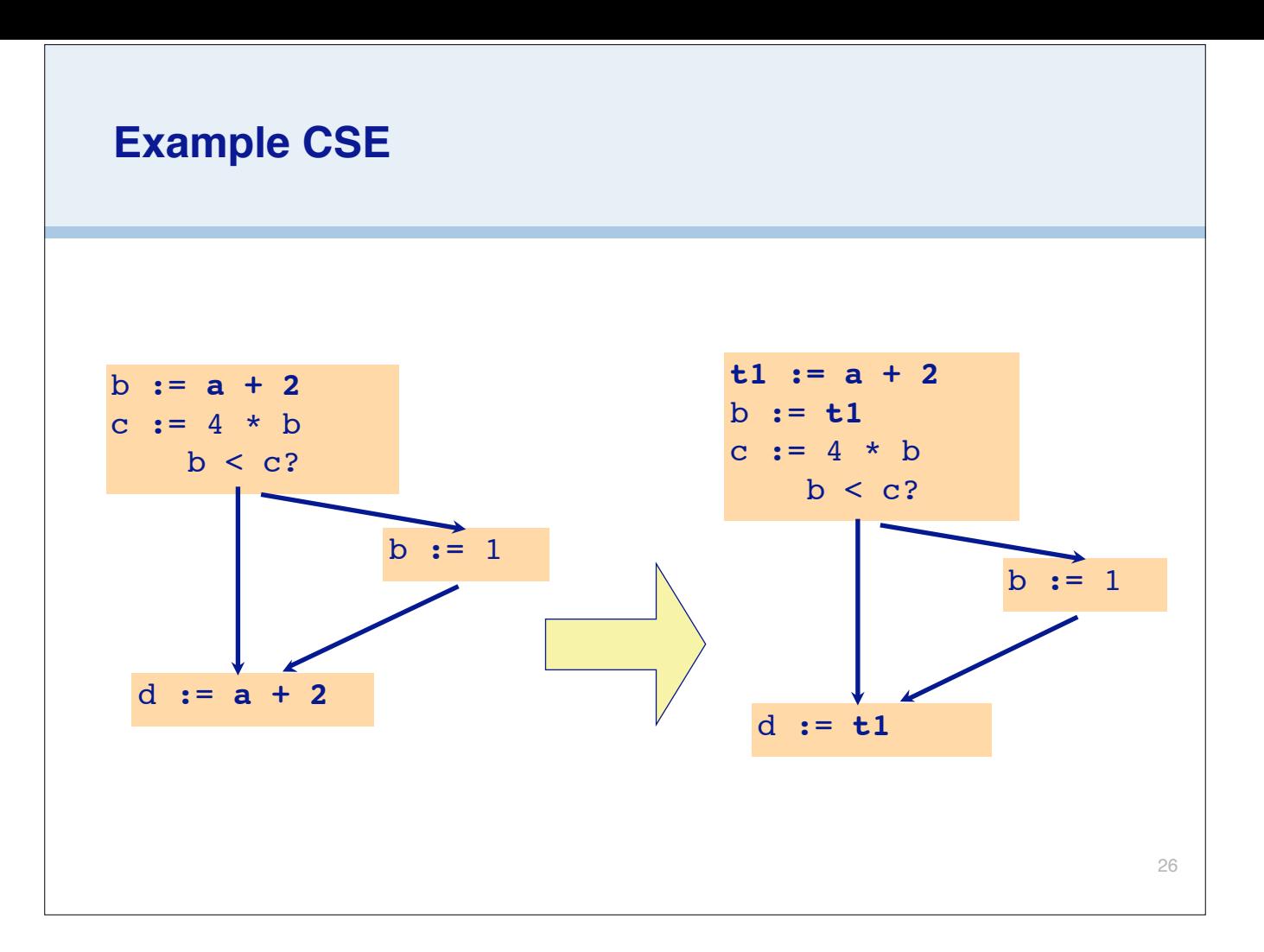

Need to verify that a has not changed in between!

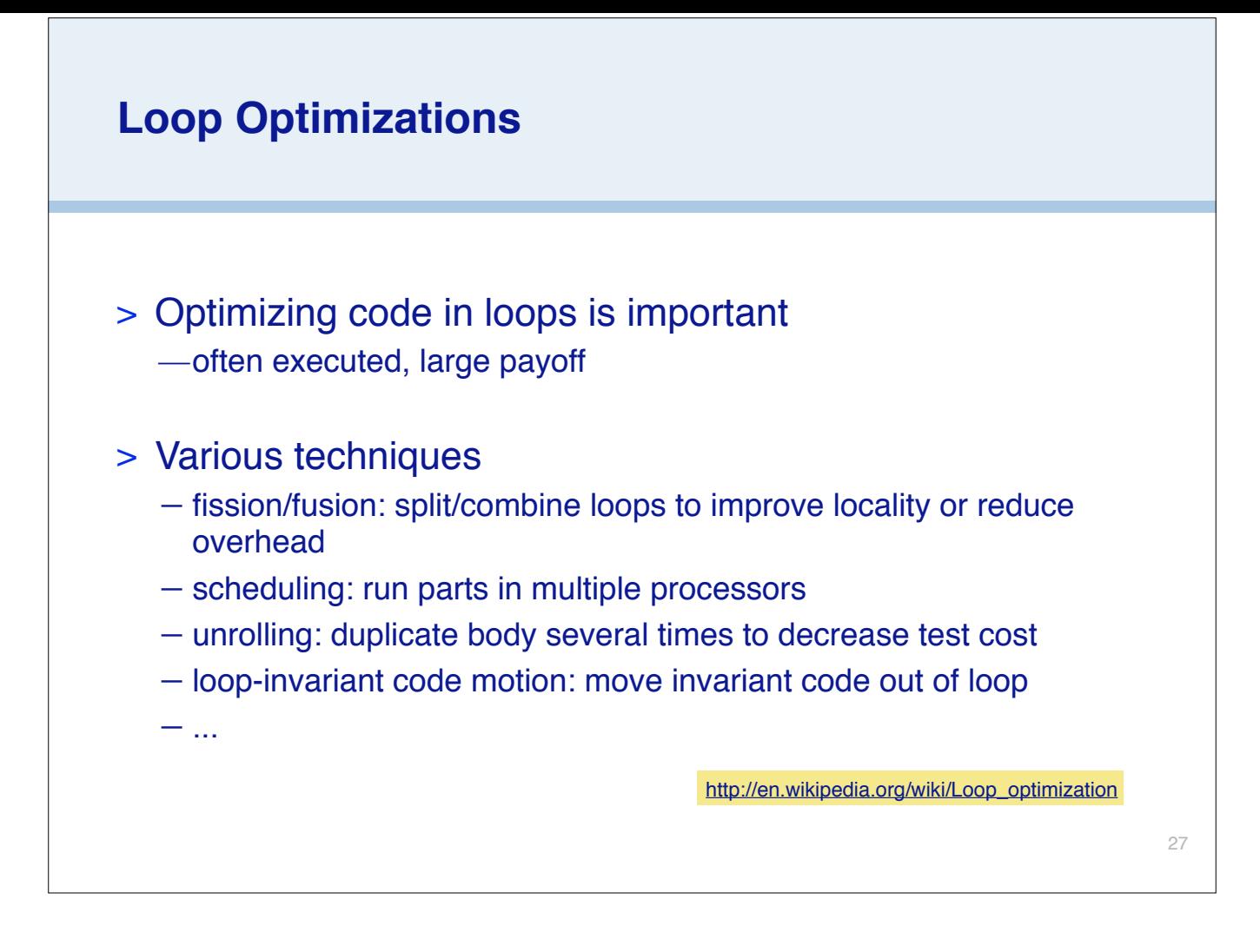

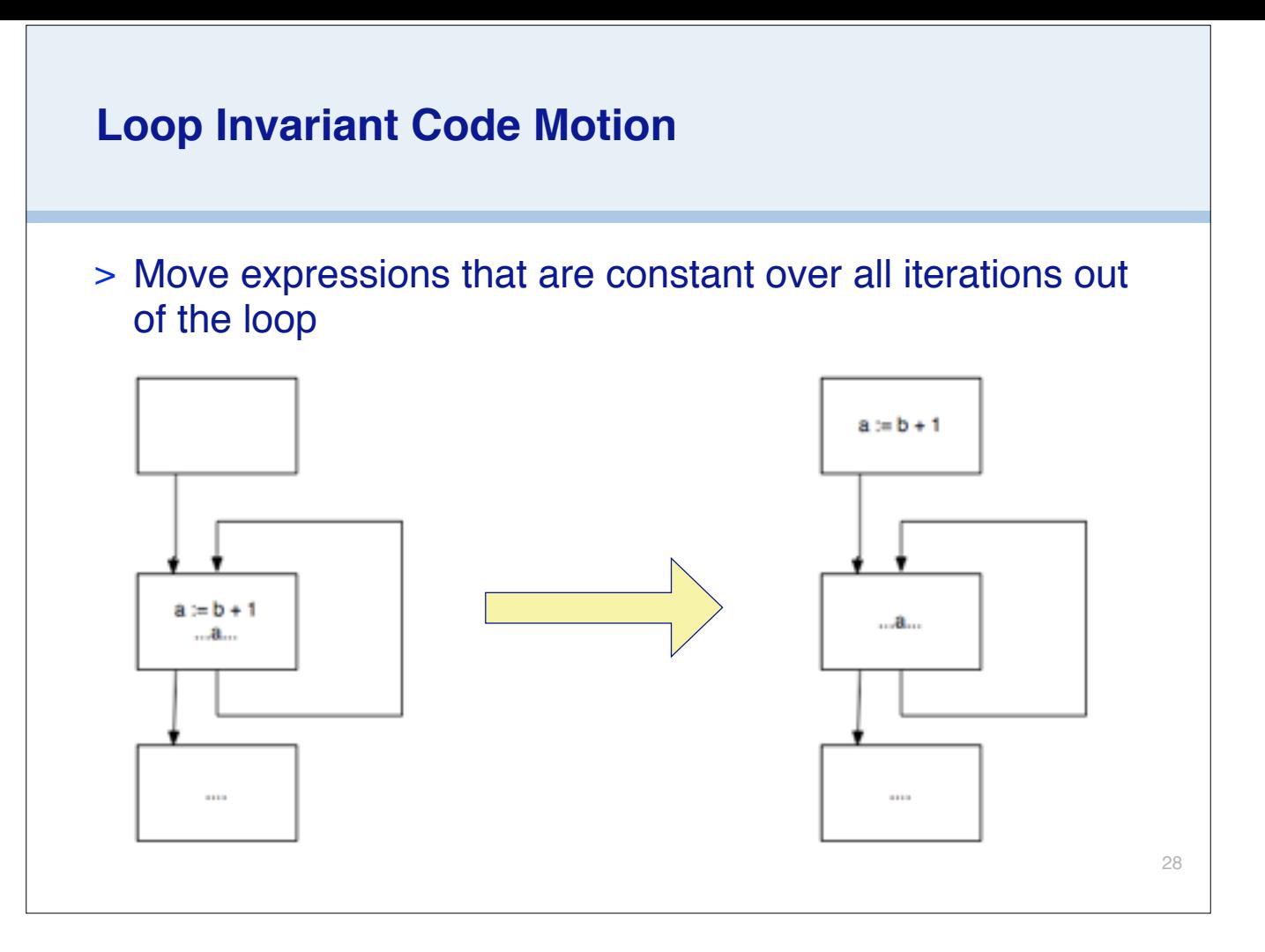

Does not generally work for expressions with side effects.

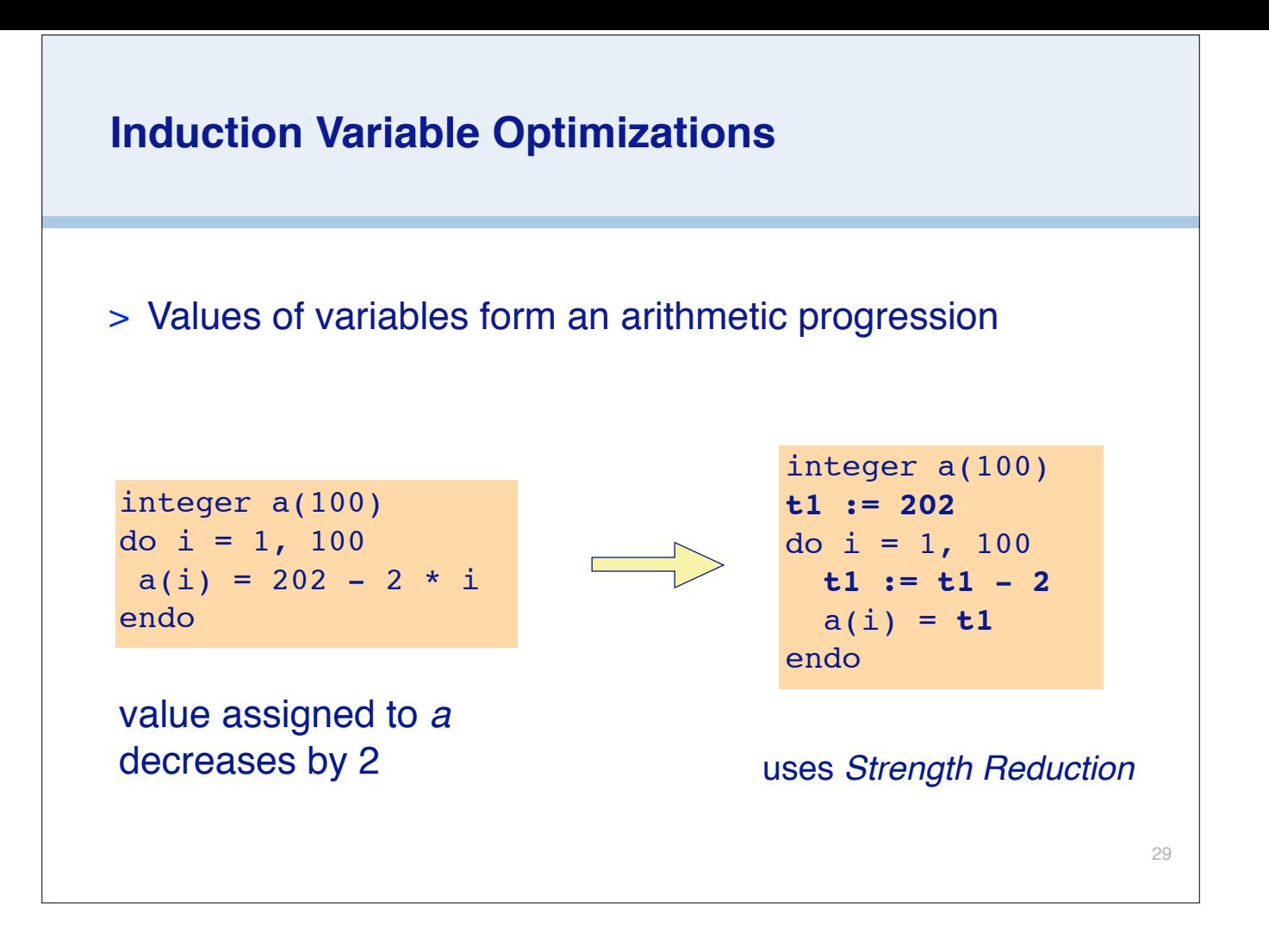

## FORTRAN example

Finding such optimizations is rather complicated (see chapter in Muchnick)

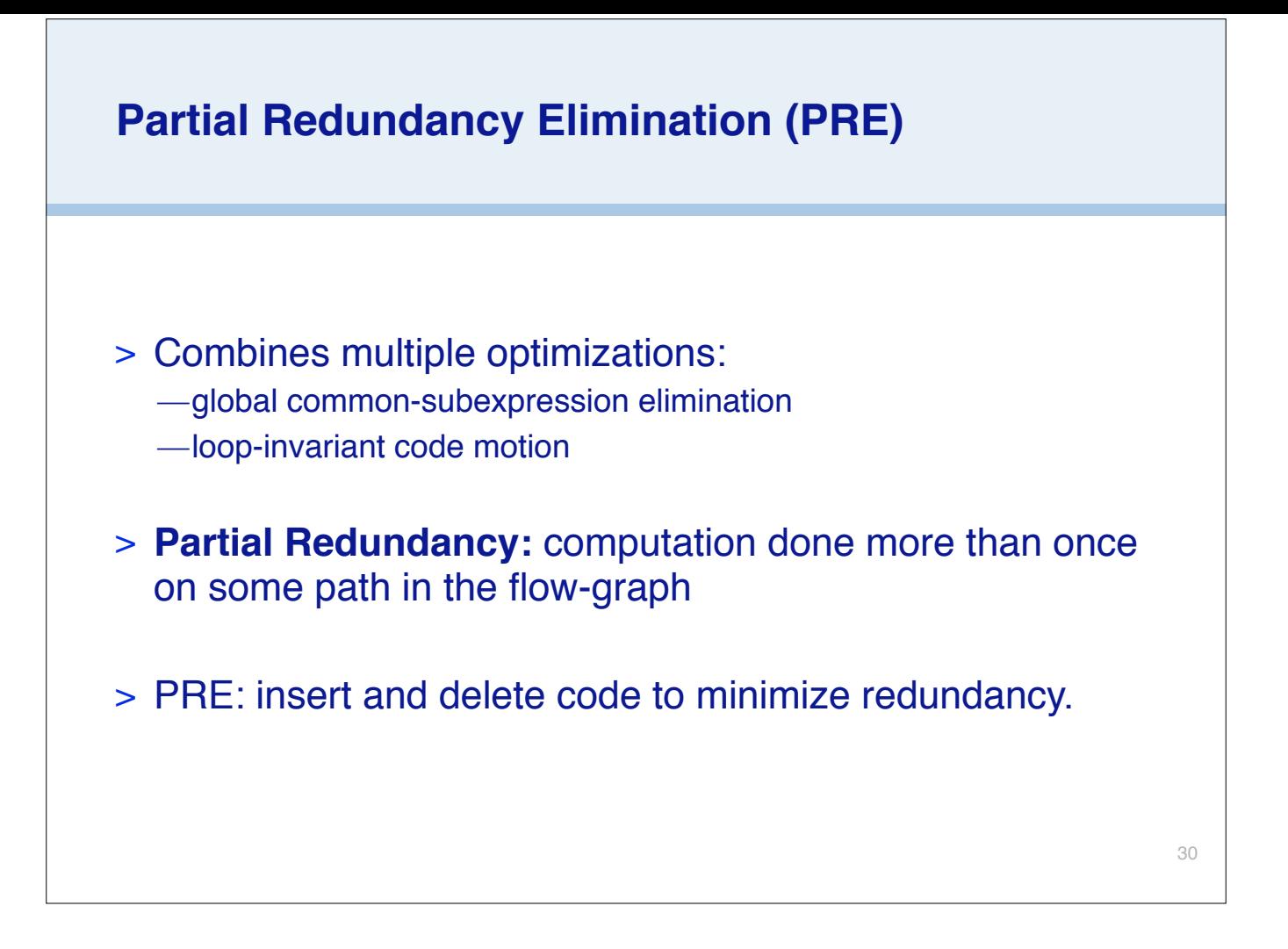

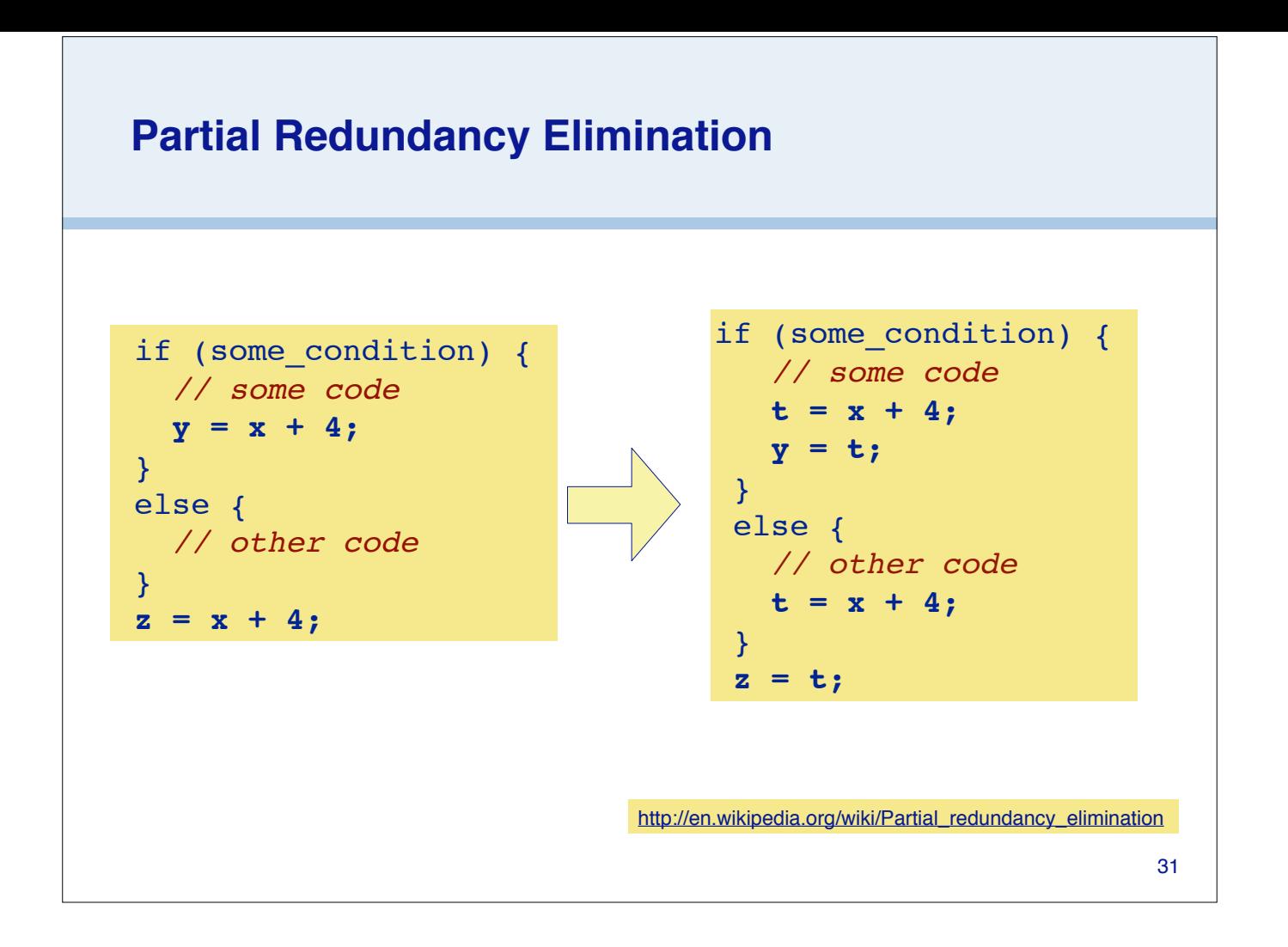

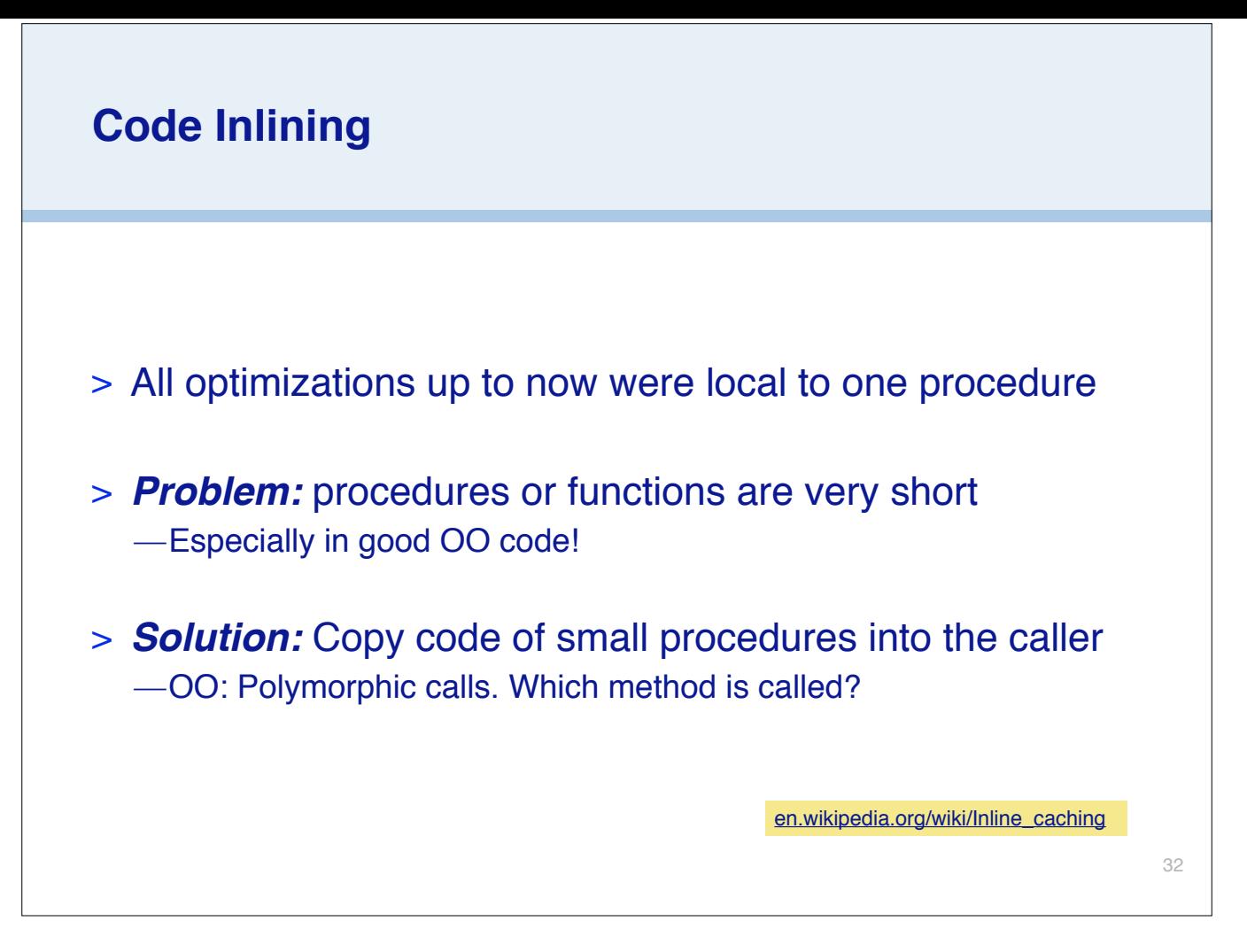

Good OO code has small methods – great to inline if possible (eg only one implementor).

With polymorphic inline caching, a limited number of possible methods are cached. If that limit is exceeded, reverts to "megamorphic" (ie non-inlined) mode.

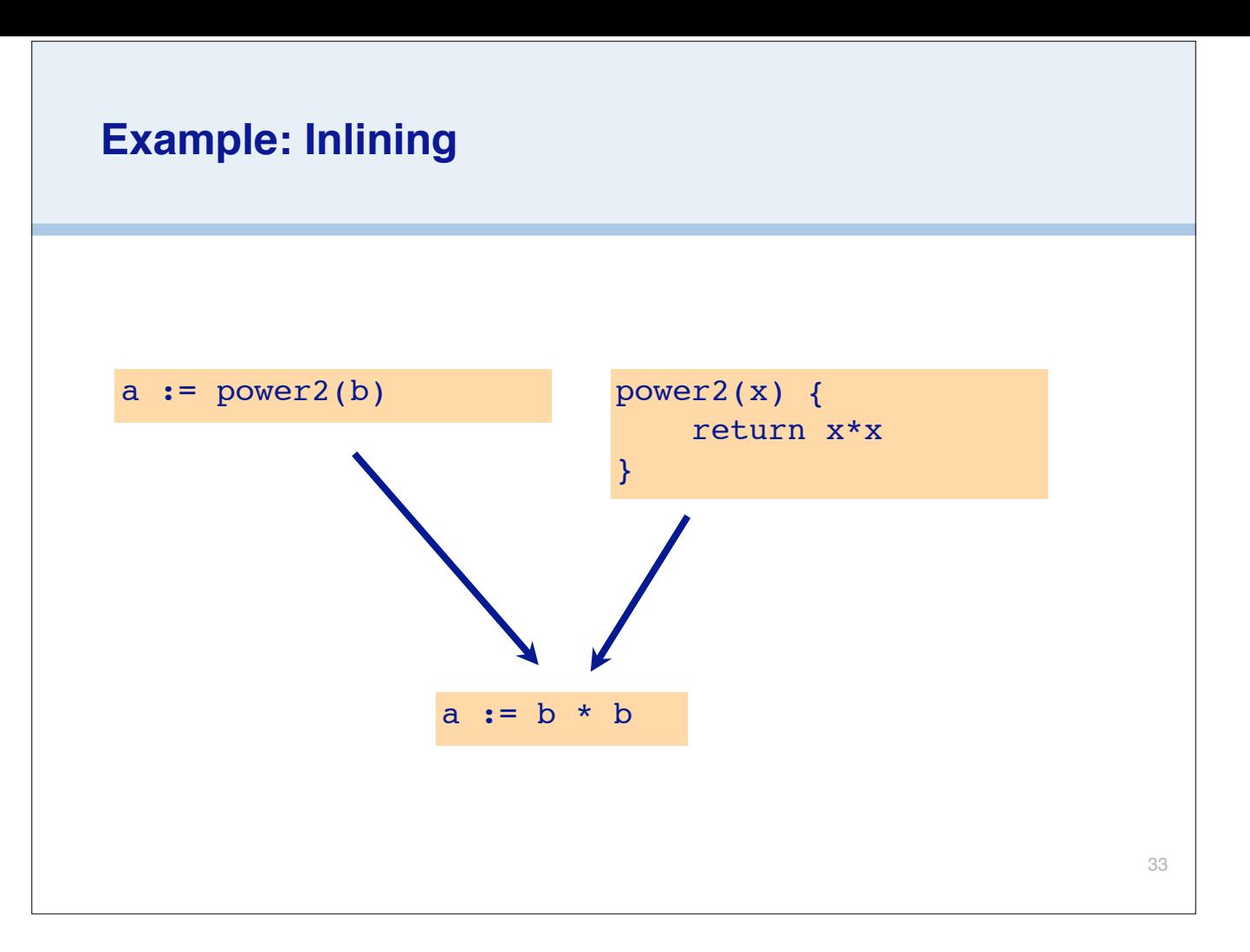

NB: inlining can bloat the generated code. C++ added "inline" keyword as a hint, but modern compilers ignore this hint.

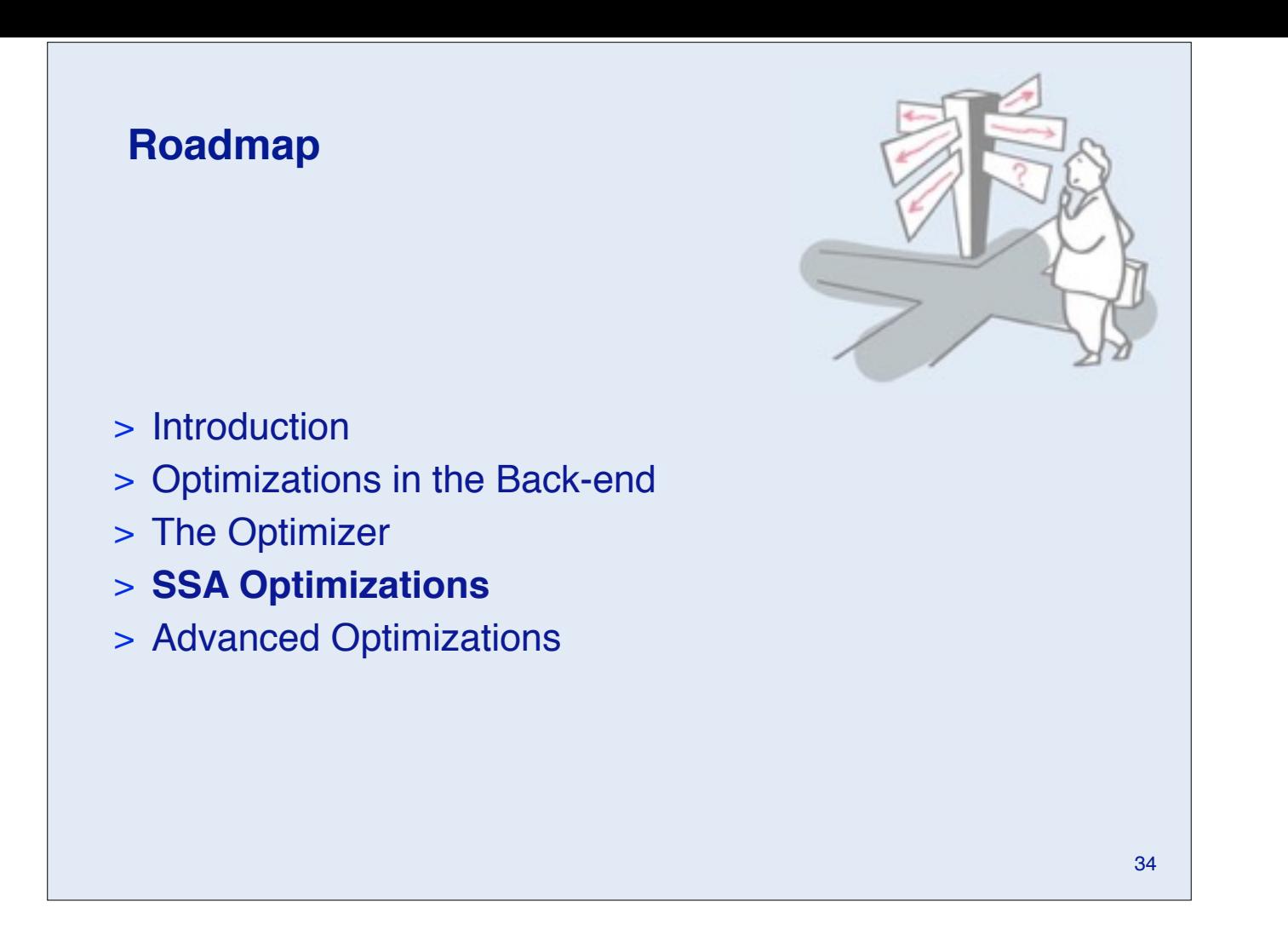

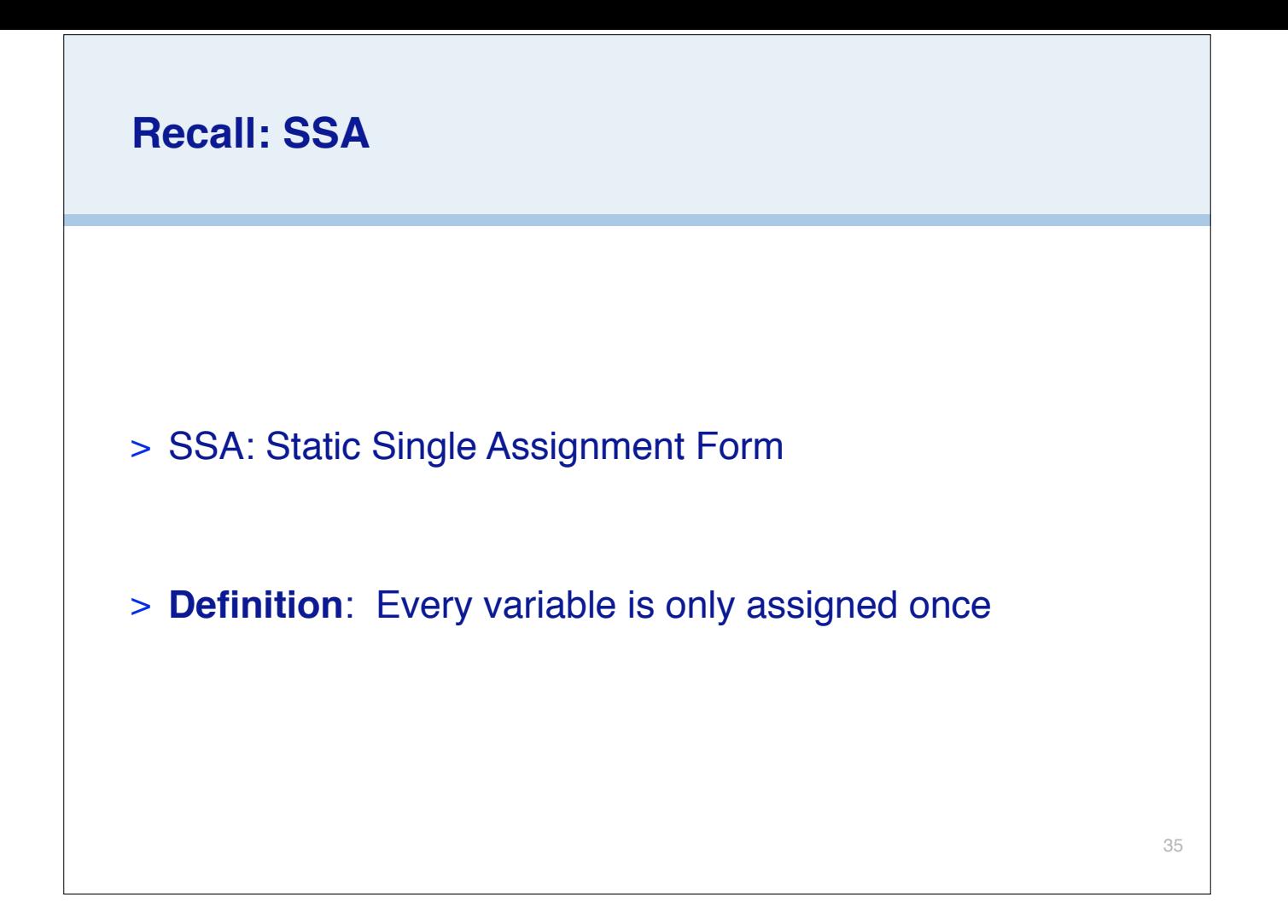

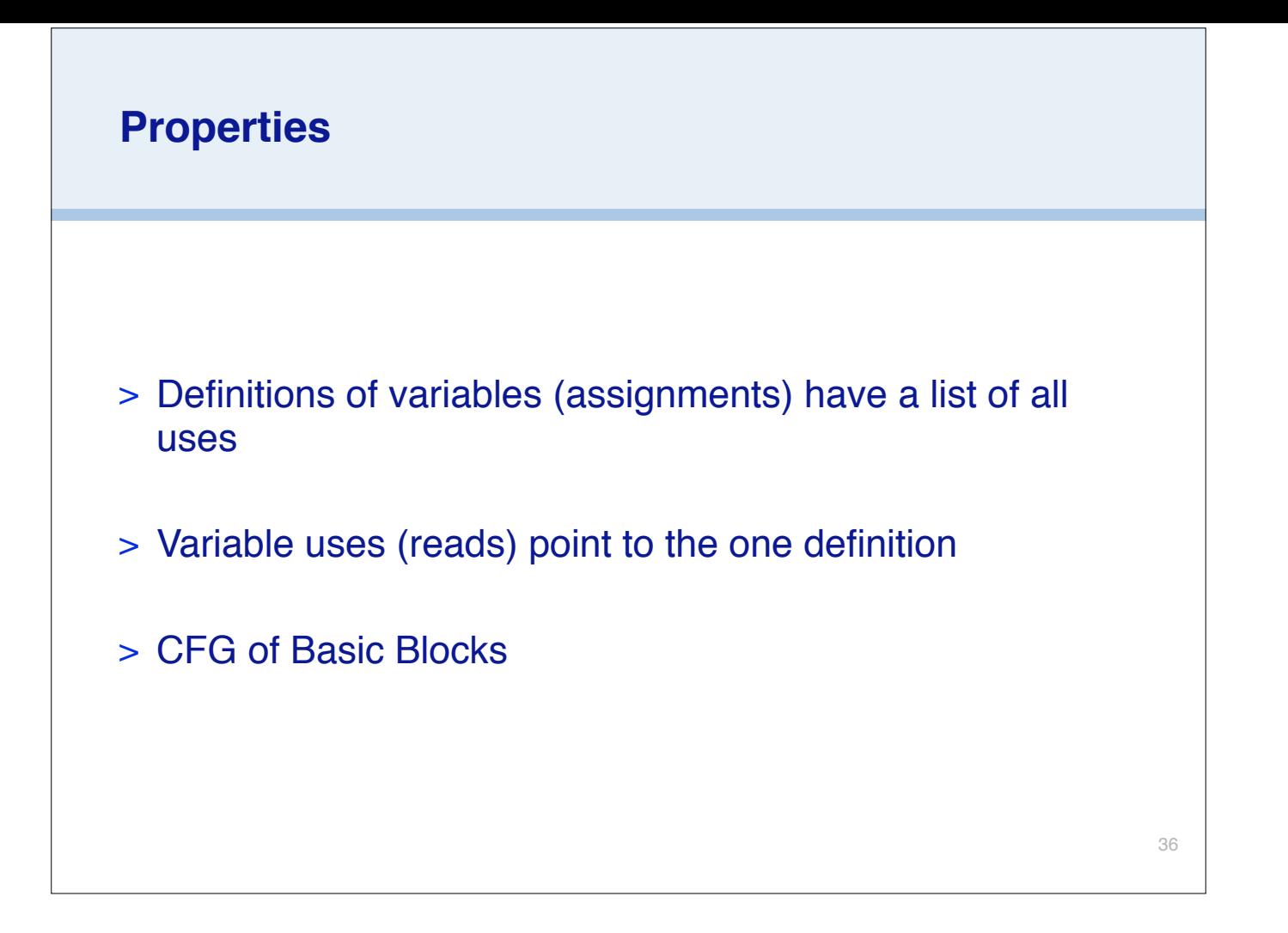

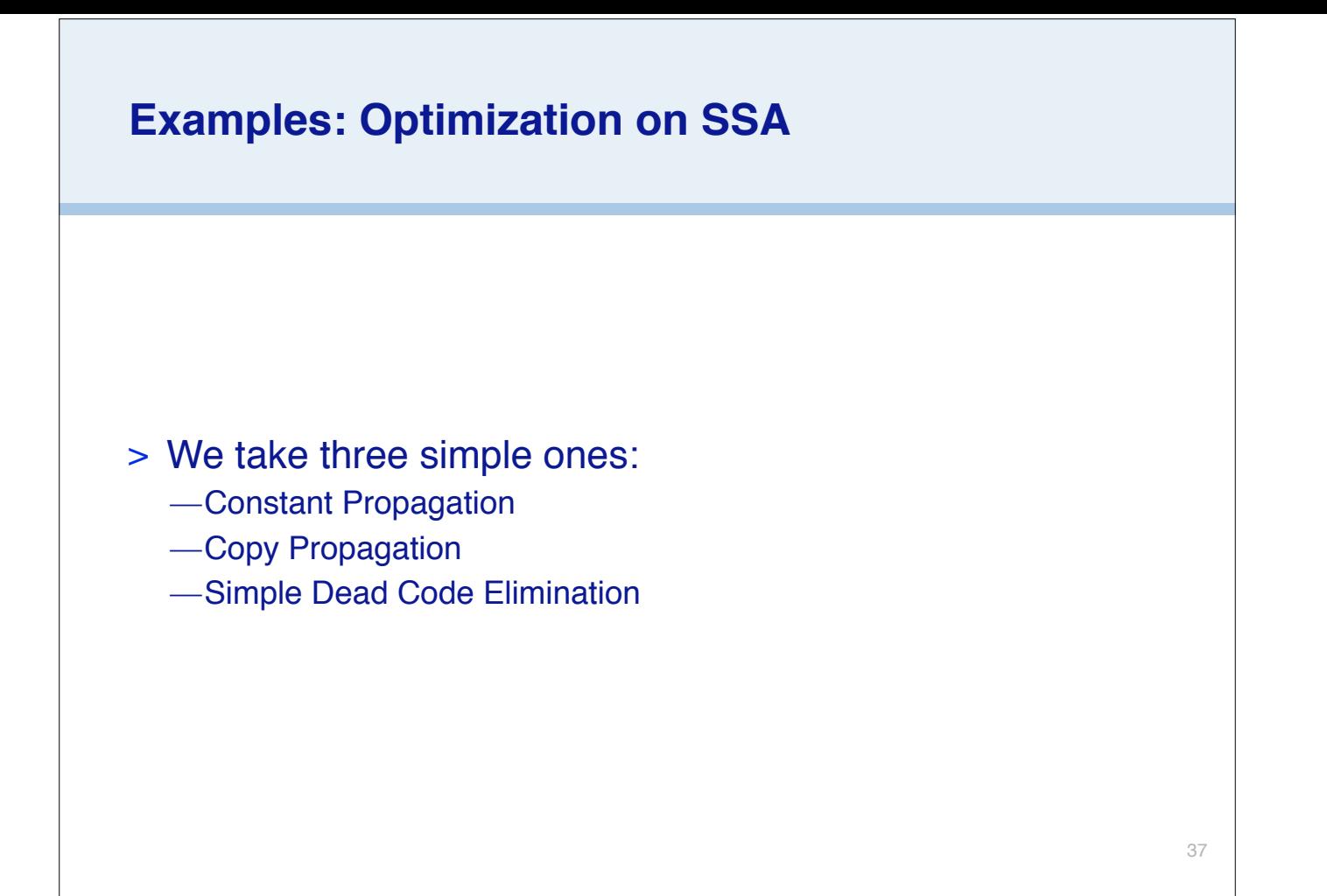

![](_page_37_Figure_0.jpeg)

![](_page_38_Figure_0.jpeg)

Note that this example shows that your must optimize iteratively, since now c1 will also be a constant. We also now get dead code  $(b1 := 3)$ 

![](_page_39_Figure_0.jpeg)

![](_page_40_Figure_0.jpeg)

![](_page_41_Figure_0.jpeg)

![](_page_42_Figure_0.jpeg)

![](_page_43_Figure_0.jpeg)

![](_page_44_Figure_0.jpeg)

![](_page_45_Figure_0.jpeg)

![](_page_46_Figure_0.jpeg)

![](_page_47_Picture_0.jpeg)

![](_page_48_Figure_0.jpeg)

![](_page_49_Picture_0.jpeg)

**Attribution-ShareAlike 4.0 International (CC BY-SA 4.0)**

## **You are free to:**

 **Share** — copy and redistribute the material in any medium or format **Adapt** — remix, transform, and build upon the material for any purpose, even commercially.

The licensor cannot revoke these freedoms as long as you follow the license terms.

## **Under the following terms:**

![](_page_49_Picture_6.jpeg)

**Attribution** — You must give appropriate credit, provide a link to the license, and indicate if changes were made. You may do so in any reasonable manner, but not in any way that suggests the licensor endorses you or your use.

![](_page_49_Picture_8.jpeg)

**ShareAlike** — If you remix, transform, or build upon the material, you must distribute your contributions under the same license as the original.

No additional restrictions — You may not apply legal terms or technological measures that legally restrict others from doing anything the license permits.

<http://creativecommons.org/licenses/by-sa/4.0/>